Департамент образования Администрации городского округа Самара Муниципальное бюджетное учреждение дополнительного образования «Центр детского и юношеского технического творчества «Импульс» городского округа Самара

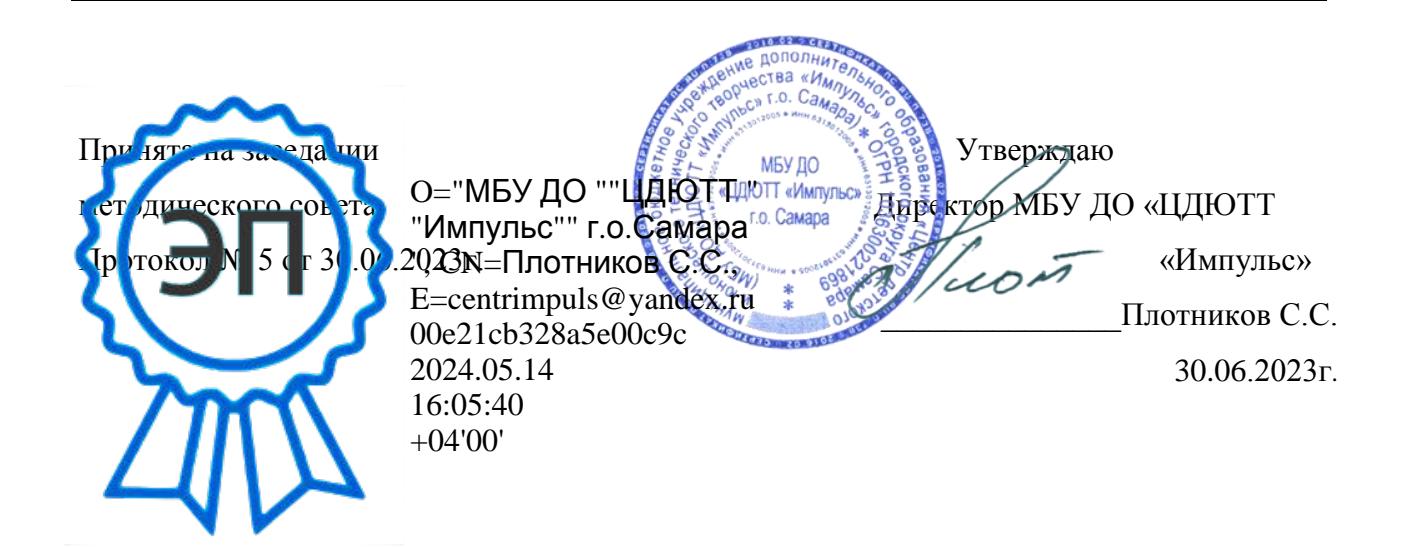

# Дополнительная общеобразовательная общеразвивающая программа «Техно-дизайн»

Направленность: техническая

Возраст обучающихся: 7-18 лет Срок реализации: 4 года

> Разработчик: Осипова Е.В. педагог дополнительного образования

### **Содержание**

**Краткая аннотация -----------------------------------------------------------------------------стр. 3**

**Пояснительная записка------------------------------------------------------------------------стр. 3-11**

Вид программы. Направленность программы.

Актуальность, практическая значимость программы.

Срок реализации программы. Новизна программы.

Уровни освоения программы. Модули программы на все года обучения.

Отличительная особенность данной программы.

Педагогическая целесообразность программы.

Обоснование необходимости внедрения программы в образовательный процесс. Нормативно-правовая база программы. Основной вид деятельности учащихся.

Основной метод обучения.

Цель и задачи программы.

Психолого-возрастные характеристики обучающихся. Формы обучения. Работа в малых группах или индивидуально. Основной вид деятельности учащихся. Формы занятий. Обучение с элементами дистанционного взаимодействия.

Работа в малых группах или индивидуально. Основной вид деятельности учащихся.

Формы занятий**.** Обучение с элементами дистанционного взаимодействия.

Возраст учащихся. Наполняемость группы. Режим занятий.

Образовательные блоки и характеристика модулей.

Предполагаемые результаты. Методы и способы определения результативности.

Формы подведения итогов. Аттестация обучающихся.

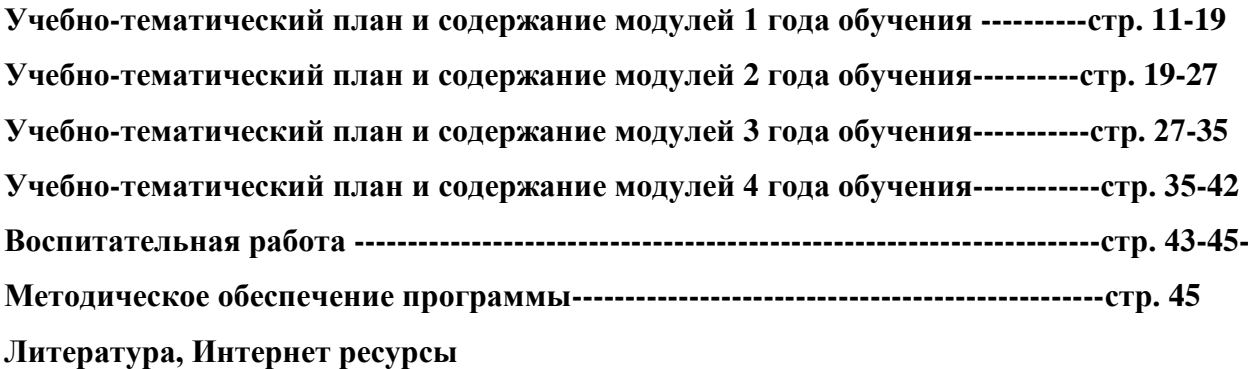

### **Краткая аннотация**

 Дополнительная общеобразовательная общеразвивающая программа технической направленности «Техно-дизайн» (далее – Программа) включает в себя 3 тематических модуля на каждом году обучения. Программа имеет общекультурный характер и направлена на освоение учащимися основ дизайна технических объектов.

 По программе могут обучатся дети с особенными образовательными потребностями (одаренные, находящимися в трудной жизненной ситуации, ОВЗ (с сохранным интеллектом, но недостаточной коммуникативных функций в социуме). Дифференцированный подход к достижению результата творческой работы основывается на уровне подготовки, умений и способностей каждого ребенка.

 Возраст обучающихся 7-18 лет. Занятия дифференцированы по содержанию и соответствует возрасту каждого учащегося.

 Данная программа разработана с учетом интересов конкретной целевой аудитории и представляет собой набор учебных тем, необходимые обучающимся для создания собственных, самостоятельных творческих проектов, развития эстетического вкуса, эмоционального восприятия мира.

 Программа включает в себя элементы дистанционного взаимодействия, что позволяет обучающимся с ОВЗ осваивать программу, а также вести непрерывное обучение в период болезни ребенка или общего карантина.

 Программа профориентационная: обучающиеся, прошедшие курс программы, в дальнейшем могут выбирать профессию, связанную с данным видом деятельности. А также есть темы, связанные с краеведением Самарской области.

### **1. Пояснительная записка**

 Программа "Техно-дизайн " направлена на обучение подростков работе на компьютере в различных графических программах, обучение рисованию на компьютере, работе с фотографиями, видео, расширение навыков самостоятельной работы в проектной деятельности с помощью компьютера, другой оргтехники, подготовку к выбору профессиональной деятельности и получение профессиональных навыков для будущей работы.

Вид программы – модульная, интегрированная, профориетационная: обучающиеся, прошедшие курс программы, в дальнейшем могут выбирать профессию, связанную с компьютерными технологиями.

Направленность программы – техническая, направлена на формирование научного мировоззрения, развитие исследовательских, интеллектуальных, технологических способностей обучающихся (сфера деятельности - компьютерные технологии).

3

Срок реализации программы – 4 года.

Возраст учащихся: 7-18 лет

Новизна данной программы заключается в том, что по форме организации образовательного процесса она **является модульной**. Это дает обучающимся возможность выбора модулей, нелинейной последовательности их изучения, а значит возможность построения индивидуальных учебных планов.

Модули программы на все года обучения

- Офисные программы.

- Графический дизайн.

- Проекты. Презентации.

- Растровые изображения.

### Актуальность, практическая значимость программы

 Данная программа реализуется на базе детского объединения "Техно-дизайн". Единственная в пос. Управленческий программа «Технический дизайн» востребована среди подростков и родителей, как центр обучения детей востребованным на сегодняшний день навыкам. Она составлена с учетом социального заказа общеобразовательных школ района и направлена на оказание дополнительных образовательных услуг для классов с углубленным изучением точных наук.

### **Нормативные основания для создания Программы**

- Федеральный закон от 29.12.2012 № 273-ФЗ «Об образовании в Российской Федерации»; - Указ Президента Российской Федерации «О национальных целях развития Российской Федерации на период до 2030 года»;

- Концепция развития дополнительного образования до 2030 года (утвержденный распоряжением Правительства РФ от 31.03.2022 № 678-р);

- Стратегия развития воспитания в Российской Федерации на период до 2025 года (утверждена распоряжением Правительства Российской Федерации от 29.05.2015 № 996 р);

- План мероприятий по реализации в 2021-2025 годах Стратегии развития воспитания в Российской Федерации на период до 2025 года (утвержден распоряжением Правительства Российской Федерации от 12.11.2020 № 2945-р);

- Приказ Министерства образования и науки Российской Федерации от 23.08.2017 № 816 «Об утверждении Порядка применения организациями, осуществляющими образовательную деятельность, электронного обучения дистанционных образовательных технологий при реализации образовательных программ;

- Приказ Министерства просвещения Российской Федерации от 27 июля 2022г. № 698 «Об утверждении Порядка организации и осуществления образовательной деятельности по дополнительным образовательным программам»;

- Приказ Министерства просвещения Российской Федерации от 03.09.2019 № 467 «Об утверждении Целевой модели развития региональных систем дополнительного образования детей»;

- Постановление Главного государственного санитарного врача РФ от 28.09.2020 № 28 «Об утверждении СП 2.4.3648-20 «Санитарно-эпидемиологические требования к организациям воспитания и обучения, отдыха и оздоровления детей и молодёжи»;

- Стратегия социально-экономического развития Самарской области на период до 2030 года (утверждена распоряжением Правительства Самарской области от 12.07.2017 № 441); - Письмо Министерства образования и науки Российской Федерации от 18.11.2015 № 09- 3242 «О направлении информации (с «Методическими рекомендациями по проектированию дополнительных образовательных программ (включая разноуровневые программы);

- Письмо Министерства образования и науки Самарской области от 30.03.2020 № МО-16- 09-01/434-ТУ (с «Методическими рекомендациями по подготовке дополнительных общеобразовательных общеразвивающих программ к прохождению процедуры экспертизы (добровольной сертификации) для последующего включения в реестр образовательных программ, включённых в систему ПФДО»).

Педагогическая целесообразность программы

В настоящее время педагогическая практика испытывает следующие затруднения:

- у обучающихся не сформированы навыки и умения практической прикладной работы на компьютере (максимум – простейшие презентации);
- недостаточный уровень развития у средних школьников способности самостоятельно мыслить, добывать новые сведения, информацию;
- средние школьники не получают возможности для реализации и удовлетворения познавательной потребности;
- учащиеся не владеют приемами самостоятельно подготовки и разработки, а также презентации.

 Программа дополнительного образования «Компьютерный мир» обладает широкими возможностями для организации интересных для учащихся занятий. Она вводит школьников в удивительный мир познания и индивидуальной и коллективной работы, дает возможность поверить в себя, в свои способности. Программа предусматривает

организацию исследовательской деятельности, нацеленной на развитие у обучающихся интеллектуальных способностей, познавательных интересов, нестандартного мышления, творческой индивидуальности. Это вооружает детей - будущих взрослых граждан, способностью не только добывать, но и анализировать информацию, перерабатывать её и делать свои выводы, что поможет в любой жизненной ситуации, в любой сфере деятельности, распространяя ее и на отношения с людьми, и с окружающим миром.

### Отличие данной дополнительной образовательной программы от аналогичных программ

 Данная программа способствует формированию общих учебных компетентностей: информационной, коммуникативной, социальной, а также включению учащихся в активный творческий познавательный процесс, в ходе которого ученик сам формирует учебную проблему, осуществляет сбор необходимой информации, планирует варианты решения проблемы, делает выводы, анализирует свою работу.

Игровая деятельность здесь рассматривается как вспомогательное средство для поддержания интереса и легкого усвоения нового материала успешное средство развития у учащихся способностей к умственной деятельности. В процессе выполнения изучения тем и игр по ним совершенствуется мышление и речь учащихся, развиваются коммуникативные навыки, расширяется опыт социализации. Занятия вырабатывают такие личные качества, как терпение и уважение к мнению собеседников, последовательность и энергичность в отстаивании своей точки зрения.

### Некоторые педагогические принципы, используемые в программе

- создание особого стиля взаимоотношений педагога с каждым учащимся, работа в «зоне его ближайшего развития»;
- важно партнерство; занятия поставлены в основном на общении педагога с учащимися и воспитанников друг с другом;
- использование разнообразных форм работы и видов деятельности учащихся; необходимо, чтобы группа во время занятий была в полном творческом напряжении;
- индивидуализация учебно-творческой деятельности в целях саморазвития творческих способностей учащихся - принцип личной значимости в творческой деятельности, принцип учета личных качеств учащегося, его креативных способностей и возможностей, принцип индивидуального стиля общения с воспитанником, принцип оптимизма и успеха.

 Особое внимание уделяется детям с высоким уровнем интеллектуального развития. Значимым условием успешного развития таких учащихся является максимальная индивидуализация их творческой деятельности, что диктует необходимость выходить за рамки общего учебного плана. Для таких учащихся разрабатывается индивидуальный образовательный маршрут.

Основной вид деятельности учащихся – практическая работа, проектная деятельность.

## Основные формы и методы обучения

 Системно-деятельностный подход в обучении означает, что в этом процессе ставится и решается основная задача образования — создание условий развития гармоничной, нравственно совершенной, социально активной, профессионально компетентной и саморазвивающейся личности через активизацию внутренних резервов. Результат обучения предполагает модель выпускника, как личности готовой к самостоятельной социально-значимой творческой деятельности, основанной на знаниях и опыте, которые приобрел выпускник за время обучения в детском объединении.

 В программе применяются активные и интерактивные формы обучения. Эти методы принадлежат к коллективным формам обучения, во время которых работает группа учащихся, при этом каждый из них несет ответственность за проделанную работу.

 Инновационные методы обучения и виды деятельности, представленные в программе, способствуют развитию познавательного интереса у обучающихся, учат систематизировать и обобщать изучаемый материал, обсуждать и дискутировать:

- методы обучения: проблемный, частично-поисковый, исследовательский;

- ведущий вид деятельности: продуктивный, творческий, проблемный, в основном практическая работа, при которой позиция обучающегося принимает активный характер, наличие мотива к самосовершенствованию, наличие интереса к деятельности.

 Программа максимально персонализирована. Особое внимание уделяется детям с высоким уровнем интеллектуального развития. Значимым условием успешного развития таких учащихся является максимальная индивидуализация их творческой деятельности, что диктует необходимость выходить за рамки общего учебного плана. Для таких учащихся разрабатывается индивидуальный образовательный маршрут. Применяются дистанционное формы обучения с одаренными детьми.

 По программе могут обучатся и дети с ограниченными возможностями здоровья, а именно: с частичными нарушениями опорно-двигательного аппарата, умеющие самостоятельно передвигаться. Для таких учащихся тоже разрабатывается индивидуальный образовательный маршрут и применяются дистанционное формы обучения.

### **Цель и задачи программы**

**Цель -** создание условий для самореализации обучающихся в процессе допрофессионального обучения компьютерным технологиям и компьютерному дизайну.

#### **Задачи**

1. Обучающие:

- знакомство с новой сферой деятельности компьютерным дизайном;
- освоение цифровой и компьютерной техники;
- развитие ключевых компетенций, необходимых в учебной деятельности и для профессионального самоопределения;
- закрепление и расширение знаний, умений, полученные на уроках информатики, изобразительного искусства, математики и т.д., их систематизация;
- 2. Метапредметные:
- развитие эстетических, интеллектуально-творческих способностей, инициативы, самостоятельности;
- развитие внимания, памяти, сообразительности;
- формирование коммуникативных компетентностей.
- 3. Личностные:
- формирование осознанного стремления к социально-значимой деятельности;
- любовь и уважение к истории Самарского края;
- формирование личности с активной жизненной позицией.

Психолого-возрастные характеристики обучающихся

 Курс программы направлен на образовательно-творческую деятельность обучающихся 7-18 лет. Для детей младшего школьного возраста основным видом деятельности является игра и обучение в зоне ближайшего развития. Для них театральная деятельность интересная и значимая интеллектуальная работа. Вступление ребёнка в подростковый возраст характеризуется качественным ростом в развитии самосознания. Подросток усваивает и понимает цели и мотивы поведения и деятельности, требования к себе и другим, использование свободного времени, в различных занятиях. Существенно влияет на процесс развития система отношений, в которые включён подросток; признание или непризнание его взрослости родителями, учителями и сверстниками. Ранняя юность решающий возраст для формирования мировоззрения и собственного поведения. В юношеском возрасте особую остроту приобретает проблема выражения себя как личности, а развитие стремления к творчеству рассматривается как средство самовыражения и обретения собственной индивидуальности. (Психологические особенности подросткового и юношеского возраста http://www.med103.ru).

 Преимущество смешанной группы в том, что старшие помогают младшим, поведение в большей степени сдержанное, а младшие стараются быть дисциплинированными. Наполняемость группы: 12-15 чел. в соответствии с учебным планом Центра. Режим занятий составлен с учетом возрастных особенностей обучающихся: Все года обучения 2ч.х2р. = 4ч. в неделю = 144ч. в год Форма обучения - индивидуально-групповая.

### Обучение с элементами дистанционного взаимодействия

 Под дистанционным образованием общепринято понимать образовательную систему, в рамках которой осуществляются образовательные услуги детям с особыми нуждами, с помощью специализированной информационно-образовательной среды на любом расстоянии от учреждения образования. Основу образовательного процесса составляет при этом целенаправленная и контролируемая интенсивная самостоятельная работа ученика, и согласованная возможность контакта с преподавателем по Интернет-связи ["Закон об образовании в РФ" ст. 16 п. 1, п 2].

#### Формы занятий

 В программе используются методы бесед, самостоятельных и практических работ, мастер-классов, практических работ. Эти формы создают ситуацию успеха, стимулируют учащихся на поиск новых нестандартных решений, формируют представление о том, что творческий подход к работе и хорошие знания приносят успех.

Одним из основных мотивов для посещения занятий учащимися служит социальная и творческая практика - участие в мероприятиях и проектах разного уровня.

### Образовательные блоки и характеристика модулей

Обучение осуществляется по трем основным направлениям: компьютерный дизайн, работа с изображениями и фотографией, создание цифровых фотоархивов, фотоальбомов, презентаций, основы программирования и анимации. Для эффективного результата обучения содержание программы делится на обучающие модули.

 Проектная деятельность включена в каждый модуль. Проблемы и темы проектов определяются учащимися методом мозгового штурма. Проектно-исследовательскую деятельность учащиеся осуществляют индивидуально или малыми группами.

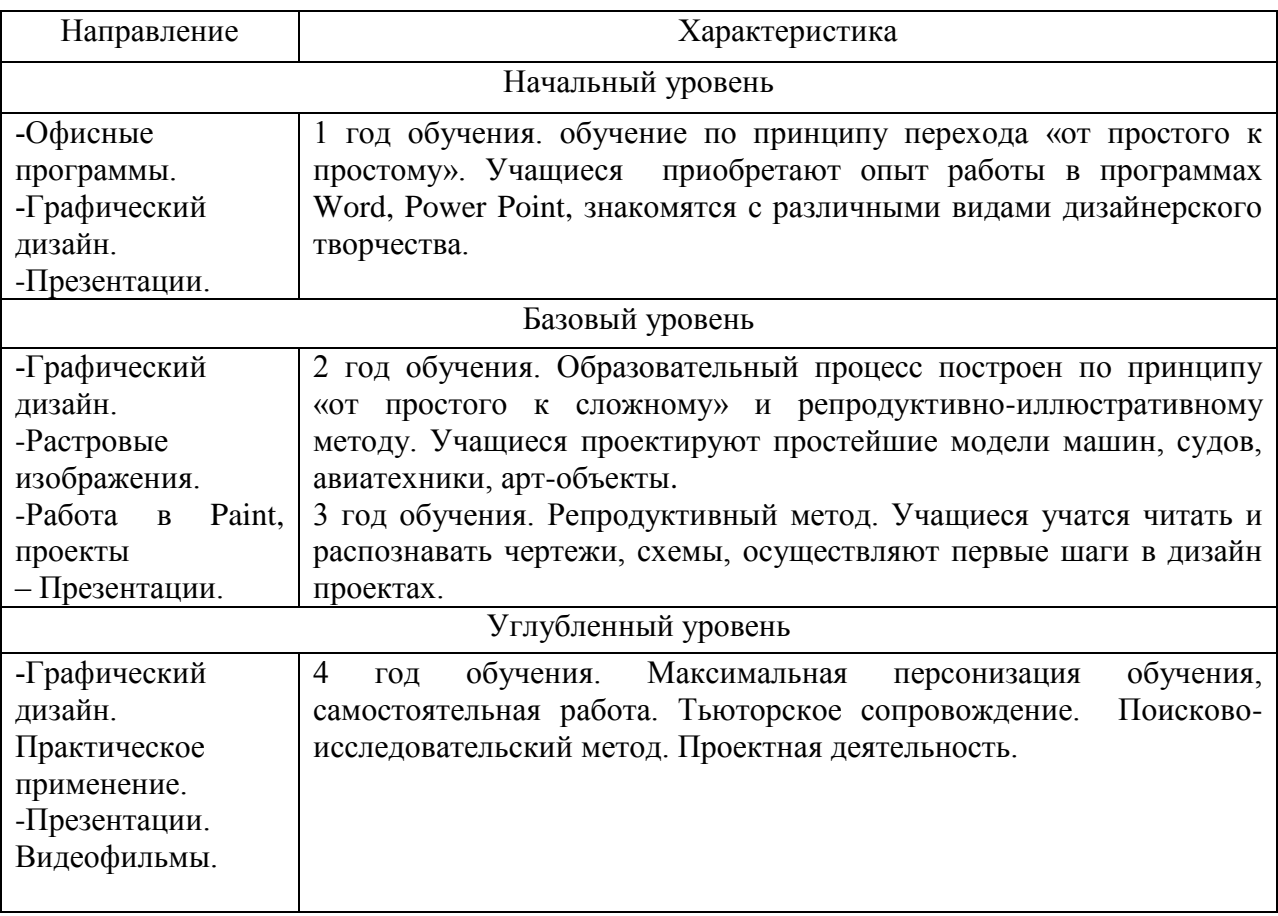

### Ожидаемые результаты:

Обучающие:

- навыки работать на компьютере;
- знание основ компьютерного дизайна.

Метапредметные:

- иметь навыки работы и использования цифровой и компьютерной техники;
- наличие коммуникативных компетентностей (умение вести диалог, координировать свои действия с действиями партнеров по совместной деятельности);
- оптимальный уровень интеллектуально-творческих способностей, инициативы, самостоятельности.

### Личностные:

- уважение к культурному наследию Самарского края;
- осознанное стремление к социально-значимой деятельности.

Способы отслеживания результатов: наблюдения педагога; тестирование и анкетирование; результативность обучающихся в мероприятиях разного уровня; оценка проектной деятельности учащихся.

Формы подведения итогов: защита проектов, выставки, участие в конкурсах разного уровня.

Аттестация обучающихся:

- промежуточная аттестация обучающихся проверяет уровень освоения программы, изученной за определенный год обучения,

- итоговая аттестация определяет освоение всей программы в целом и осуществляется в конце последнего года обучения по программе.

 Общий уровень освоения программы определяется индивидуально для каждого обучающегося по бальной системе: 0 баллов - низкий уровень освоения программы; 2 балла - средний уровень освоения программы; 3 балла - высокий уровень освоения программы.

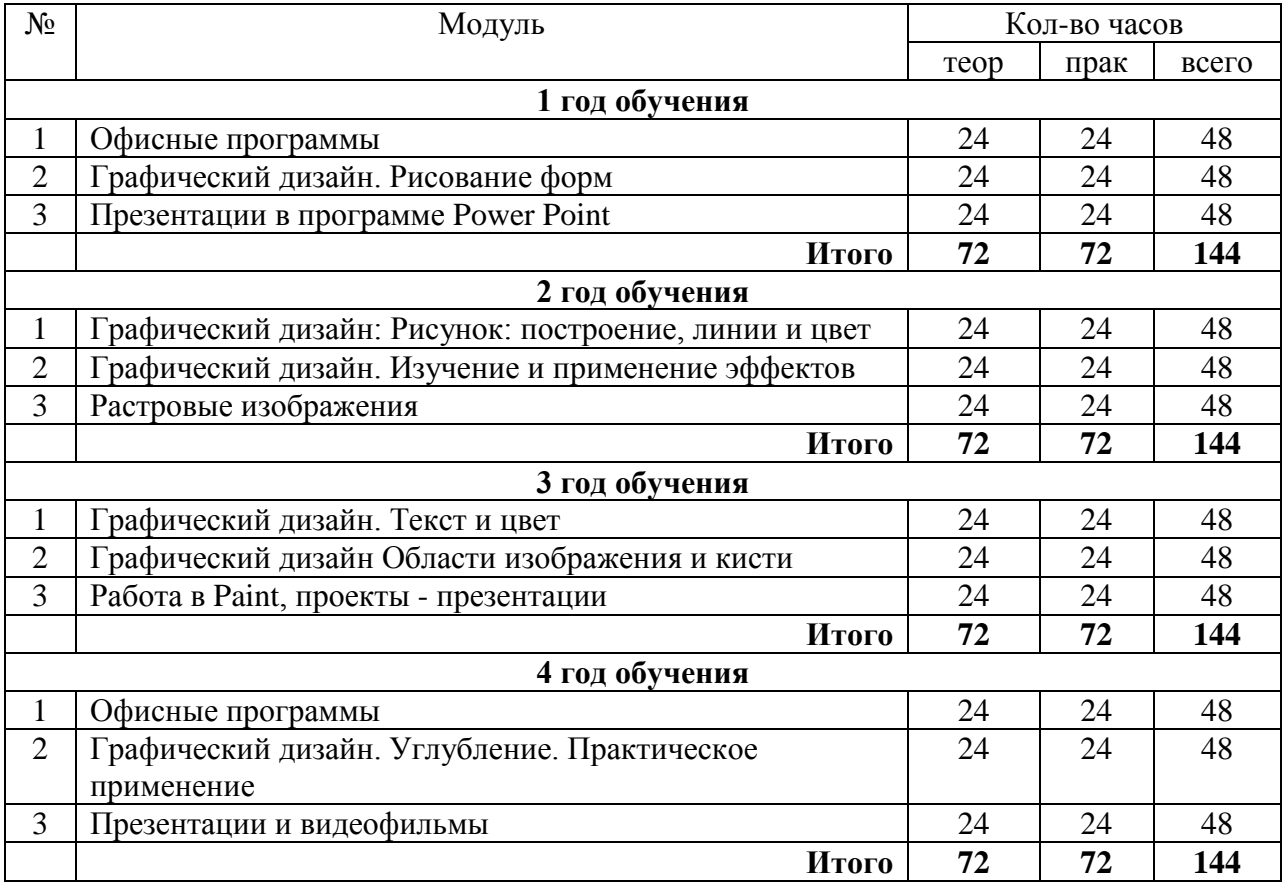

# **2. Учебно-тематический план программы**

# **3. Содержание программы**

### **Содержание программы 1 года обучения**

МОДУЛЬ «Офисные программы»

Цель – ознакомить обучающихся с приемами работы в офисных программах

Предполагаемый результат

Приобретение опыта работы в офисных программах

### **Учебно-тематический план**

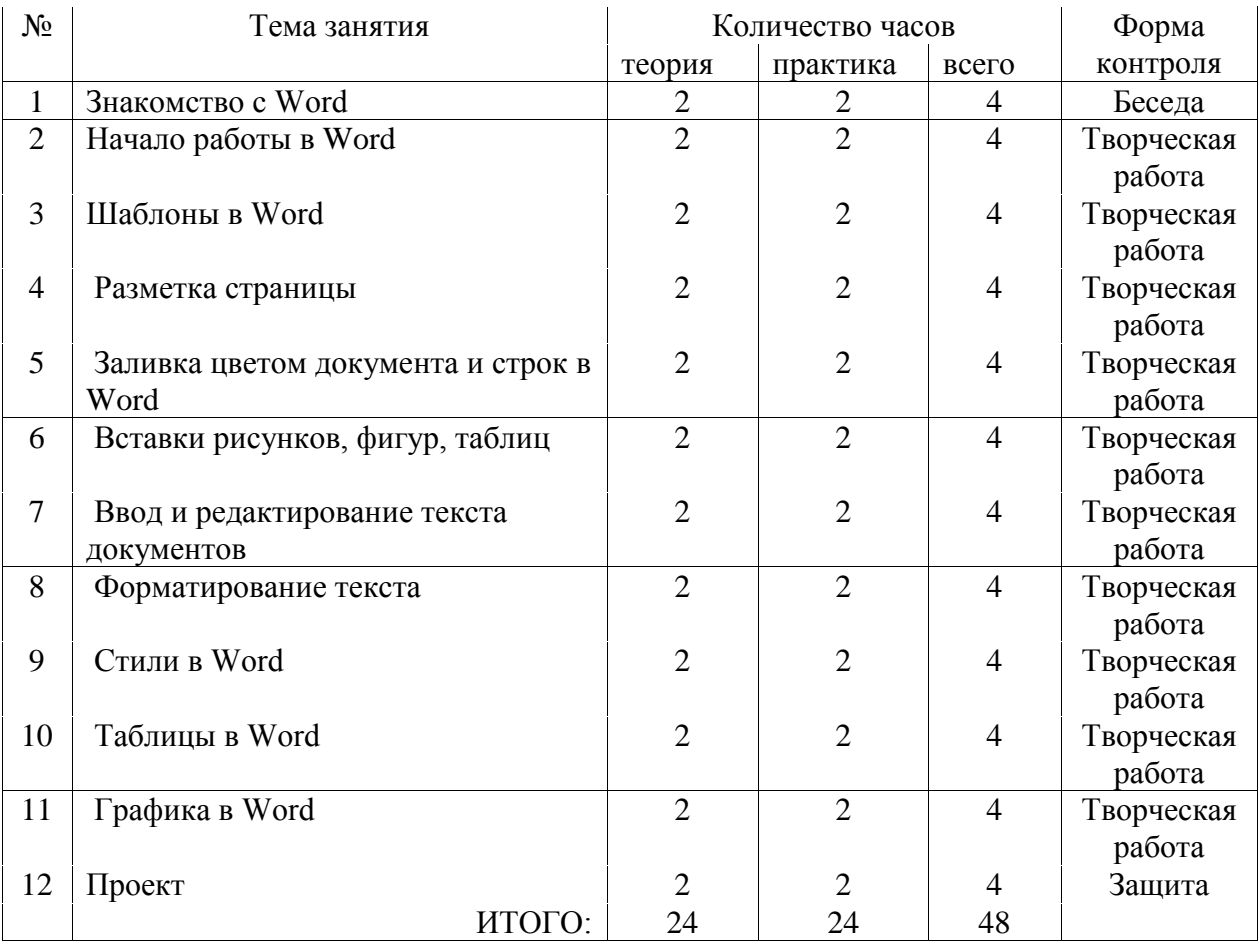

### **МОДУЛЯ «Офисные программы»**

# **Содержание 1 МОДУЛЯ 1 года обучения «Офисные программы».**

### ТЕМА 1 [«Знакомство с Word»](http://www.lessons-tva.info/edu/inf-word/word_1.html)

### *Теория*

Вводное занятие. Знакомство с офисной программой. Техника безопасности и правила поведения на занятиях.

*Практическая работа*

Создание и сохранение документа.

ТЕМА 2 [«Начало работы в Word»](http://www.lessons-tva.info/edu/inf-word/word_1.html) 

*Теория*

Знакомство с инструментами программы.

*Практическая работа*

Работа с документом.

ТЕМА 3 [«Шаблоны в](http://www.lessons-tva.info/edu/inf-word/word_1.html) Word»

*Теория*

Знакомство с различными шаблонами: письмо, открытка и т.д.

*Практическая работа*

Создание и сохранение окрытки.

ТЕМА 4 [«Разметка](http://www.lessons-tva.info/edu/inf-word/word_4.html) [страницы»](http://www.lessons-tva.info/edu/inf-word/word_1.html) 

*Теория*

Изучение разметки страницы

*Практическая работа*

Создание документа и разметка страницы

ТЕМА 5 [«Заливка цветом документа и строк в Word»](http://www.lessons-tva.info/edu/inf-word/word_1.html) 

*Теория*

[Заливка цветом](http://www.lessons-tva.info/edu/inf-word/word_5.html) документа и строк в Word

*Практическая работа*

Создание документа и заливка его разными цветами фона

ТЕМА 6 [«Вставки рисунков, фигур, таблиц »](http://www.lessons-tva.info/edu/inf-word/word_1.html) 

*Теория*

Изучение возможностей вставки в документ различных вспомогательных элементов

*Практическая работа*

Вставка в документ фотографий, рисунков, фигур.

ТЕМА 7 [«Ввод и редактирование текста документов](http://www.lessons-tva.info/edu/inf-word/word_7.html)[»](http://www.lessons-tva.info/edu/inf-word/word_1.html) 

*Теория*

Обучение печати, правильному положению рук, изучение клавиатуры.

*Практическая работа*

Напечатать рассказ о себе

ТЕМА 8 [«Форматирование текста](http://www.lessons-tva.info/edu/inf-word/word_8.html) [»](http://www.lessons-tva.info/edu/inf-word/word_1.html) 

*Теория*

Изучение способов форматирования текста, выравнивание, выбор шрифта, размера шрифта.

*Практическая работа*

Отформатировать текст по заданию

ТЕМА 9 [«Стили в](http://www.lessons-tva.info/edu/inf-word/word_1.html) Word»

*Теория*

Изучение стилей оформления документов в ворд

*Практическая работа*

Выбрать для своего документа определенный стиль

ТЕМА 10 [«Таблицы в Word»](http://www.lessons-tva.info/edu/inf-word/word_1.html) 

# *Теория*

Создание таблиц, количество ячеек и строк, добавление и удаление ячеек и строк, выбор стиля таблиц

*Практическая работа*

Создание таблицы: «Наши питомцы»

ТЕМА 11 [«Графика в Word»](http://www.lessons-tva.info/edu/inf-word/word_1.html) 

*Теория*

Изучение возможностей графического оформления

*Практическая работа*

Украсить документ графическими элементами

ТЕМА 12 Проект [«Листовка о Пушкине»](http://www.lessons-tva.info/edu/inf-word/word_1.html) 

*Теория*

Листовка – композиция, вставка текстовых блоков, рисунков, фото

*Практическая работа*

Создание листовки об А.С. Пушкине из подготовленных педагогом материалов

# МОДУЛЬ «Графический дизайн»

Цель – Развитие творческих способностей обучающихся посредством работы в графических программах

Предполагаемый результат

Приобретение опыта в создании дизайнерских продуктов для выступлений Форма подведения итогов - Выставка, мастер-класс

### **Учебно-тематический план МОДУЛЯ**

**«Графический дизайн»**

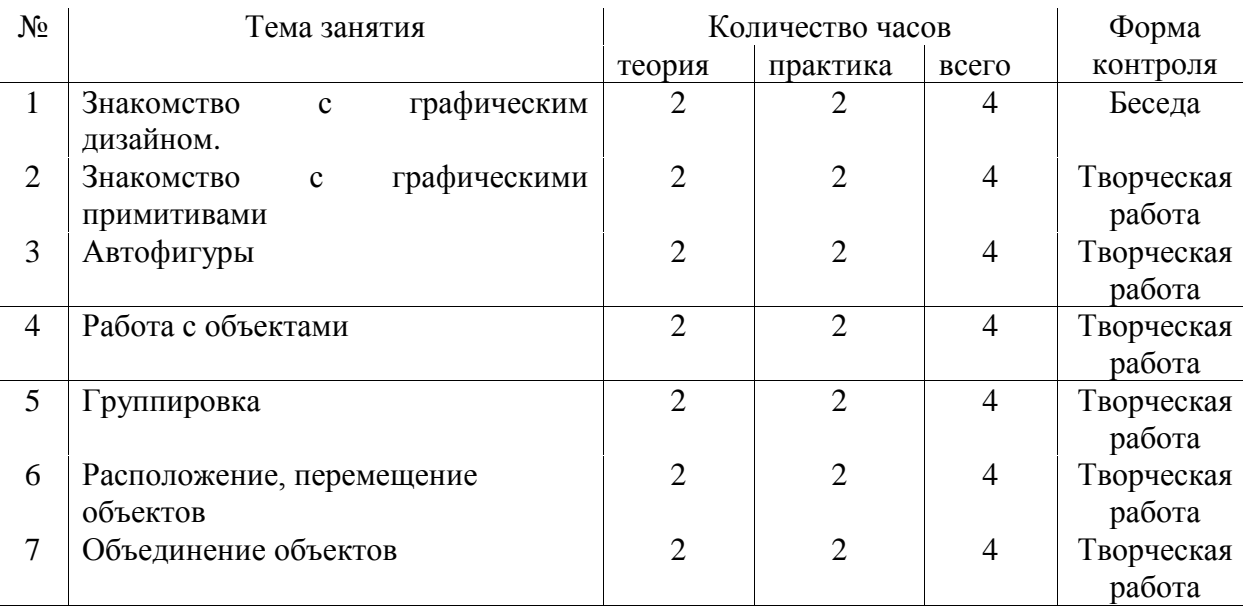

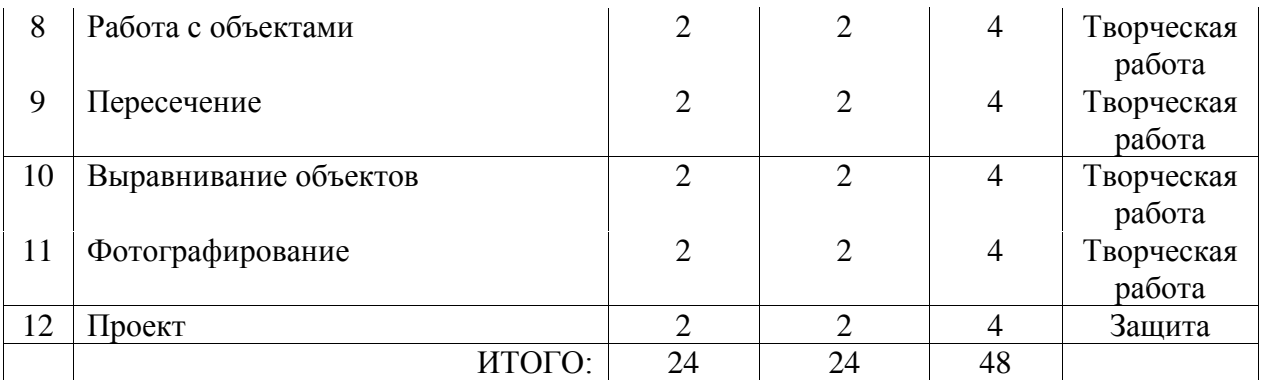

# **Содержание 2 Модуля 1 года «Графический дизайн»**

### ТЕМА 1 [«Знакомство с графическим дизайном»](http://www.lessons-tva.info/edu/inf-word/word_1.html)

### *Теория*

Введение. Графический дизайн. Область применения. Профессии. Компьютерные программы для рисования. Их возможности.

# *Практическая работа*

Изучаем интерфейс CorelDraw.

ТЕМА 2 «Знакомство с графическими примитивами»

*Теория*

[Рисование графических примитивов: прямоугольники, эллипсы, спирали, диаграммные](http://www.lessons-tva.info/edu/inf-word/word_1.html) 

[сетки, многоугольники.](http://www.lessons-tva.info/edu/inf-word/word_1.html)

*Практическая работа*

Рисунок из примитивов: Снеговик.

ТЕМА 3 [«Автофигуры»](http://www.lessons-tva.info/edu/inf-word/word_1.html) 

*Теория*

Рисование автофигур.

*Практическая работа*

Самостоятельная работа: рисунок из графических примитивов – смайлик, дом, цветок.

ТЕМА 4 [«Работа с объектами»](http://www.lessons-tva.info/edu/inf-word/word_1.html) 

*Теория*

Выделение и преобразование объектов, перемещение, изменение размеров объекта, повороты и наклоны, копирование.

*Практическая работа*

Самостоятельная работа: куб, ракета, книга – с использованием инструментов Поворот и Скос.

ТЕМА 5 «Группировка»

*Теория*

[Группировка объектов, слияние.](http://www.lessons-tva.info/edu/inf-word/word_5.html) 

*Практическая работа*

Практическая работа – создание узора.

ТЕМА 6 «Расположение, перемещение объектов»

*Теория*

Изменение порядка расположения объектов.

*Практическая работа*

Самостоятельная работа: грузовик из графических примитивов.

ТЕМА 7 [«Объединение](http://www.lessons-tva.info/edu/inf-word/word_7.html) объектов»

*Теория*

Работа с объектами: объединение объектов.

*Практическая работа*

Самостоятельная работа: рисунок Дартс, Медвежонок.

ТЕМА 8 [«Работа с объектами»](http://www.lessons-tva.info/edu/inf-word/word_8.html)

*Теория*

Исключение.

*Практическая работа*

Самостоятельная работа: создание шестеренки.

ТЕМА 9 «Пересечение»

*Теория*

Пересечение объектов.

*Практическая работа*

Самостоятельная работа: лицо-маска, узор.

ТЕМА 10 «Выравнивание объектов»

*Теория*

Способы взаимодействия объектов. Выравнивание объектов.

.*Практическая работа*

Практическая работа: плакат на конкурс «Улицы нашего города» или календарь. Разработка макета

ТЕМА 11 «Фотографирование»

*Теория*

Выстраивание кадра

*Практическая работа*

Занятие на улице: фотографирование красивых видов (зданий, улиц) для использования в плакате, календаре.

# ТЕМА 12 Проект «Плакат»

*Теория*

Проект: создание плаката

*Практическая работа*

Создание плаката «Родной край»

# **МОДУЛЬ** «Презентации в программе Power Point»

Цель – обучение навыкам работы по созданию презентаций

Предполагаемый результат

Приобретение опыта в создании презентаций

### Форма подведения итогов – проект по созданию презентации

## **Учебно-тематический план**

### № 1 Сема занятия Пема занятия Количество часов Форма теория практика всего контроля 1 Введение. Создание презентаций в программе PowerPoint  $2 \quad 2 \quad 4 \quad$ Беседа 2 Рабочее окно программы  $\begin{array}{ccc} 2 & 2 & 4 & 7$ ворческая работа 3 Создание слайдов 2 2 4 Творческая работа 4 Вставка объектов 2 2 4 Творческая работа 5 Дизайн слайдов 2 2 4 Творческая работа 6 Переходы, практическая работа: создание презентации «Безопасный переход» 2  $\vert$  2  $\vert$  4  $\vert$  Творческая работа 7 Анимация 2 2 4 Творческая работа 8 Показ слайдов и настройка демонстрации 2 2 4 Творческая работа 9 Рецензирование и орфография 2 2 4 Творческая работа 10 Работа с рисунками в слайдах 2 2 4 Творческая работа 11 Работа с надписями в слайдах 2 2 4 Творческая работа 12 Проект 2 2 4 Защита  $MTOTO:$  24  $24$  48

### **3 МОДУЛЯ «Презентации в программе Power Point»**

# **Содержание 3 Модуля 1 года «Презентации в программе Power Point»**

ТЕМА 1 [«Знакомство с Power](http://www.lessons-tva.info/edu/inf-word/word_1.html) Point»»

*Теория*

Введение. Образцы презентаций. Применение презентаций.

*Практическая работа*

Создание презентаций в программе PowerPoint

ТЕМА 2 «Рабочее окно программы»

*Теория*

Возможности программы. Панели инструментов.

*Практическая работа*

Создание презентации.

ТЕМА 3 [«Создание слайдов»](http://www.lessons-tva.info/edu/inf-word/word_1.html) 

*Теория*

Виды слайдов: титульный и т.д.

*Практическая работа*

Пять разных слайдов, создание, порядок.

ТЕМА 4 [«Вставка объектов»](http://www.lessons-tva.info/edu/inf-word/word_1.html) 

*Теория*

Добавление в презентацию различных объектов: схем, таблиц, диаграмм.

*Практическая работа*

Добавить в презентацию необходимые объекты.

ТЕМА 5 [«Дизайн слайдов»](http://www.lessons-tva.info/edu/inf-word/word_1.html) 

*Теория*

[Художественное](http://www.lessons-tva.info/edu/inf-word/word_5.html) оформление презентации.

*Практическая работа*

Выбор варианта оформления презентации из готовых шаблонов, применение.

ТЕМА 6 «Переходы, практическая работа: создание презентации «Безопасный переход»»

*Теория*

Выстраивание презентации по смыслу. Подбор материалов на нужную тему.

*Практическая работа*

Создание презентации «Безопасный переход»

ТЕМА 7 «Анимация»

*Теория*

Варианты анимации в программе

*Практическая работа*

Добавить к слайдам анимацию, гиф-анимацию.

# ТЕМА 8 «Показ слайдов и настройка демонстрации»

*Теория*

Режим показа, настройки, показ через проектор

*Практическая работа*

Демонстрация своей презентации для группы

ТЕМА 9 «Рецензирование и орфография»

*Теория*

Форматирование текста, выбор шрифта и размера. Проверка орфографии

*Практическая работа*

Коррекция своей презентации: текста, орфографии.

ТЕМА 10 «Работа с рисунками в слайдах»

*Теория*

Вставка рисунков, фотографий и т.д. Коррекция фотографий.

.*Практическая работа*

Добавить в свою презентацию рисунки, фотографии. Сделать их максимально качественными.

ТЕМА 11 «Работа с надписями в слайдах»

*Теория*

Вставка надписей в слайд. Работа с надписями: расположение, размер, цвет, эффекты.

*Практическая работа*

Добавить в свою презентацию надписи. Применить к ним полученные знания.

ТЕМА 12 Проект: презентация «Мир будущего»

*Теория*

Идея презентации, структура, разделы. *Практическая работа*

Создание презентации «Мир будущего»

# **Содержание программы 2 года обучения**

**МОДУЛЬ «**Графический дизайн: Рисунок: построение, линии и цвет»

Цель – Развитие творческих способностей и навыков обучающихся посредством изучения

технологий компьютерного дизайна.

Предполагаемый результат

Приобретение опыта в создании компьютерного дизайна

Форма подведения итогов – выставка плакатов

## **Учебно-тематический план**

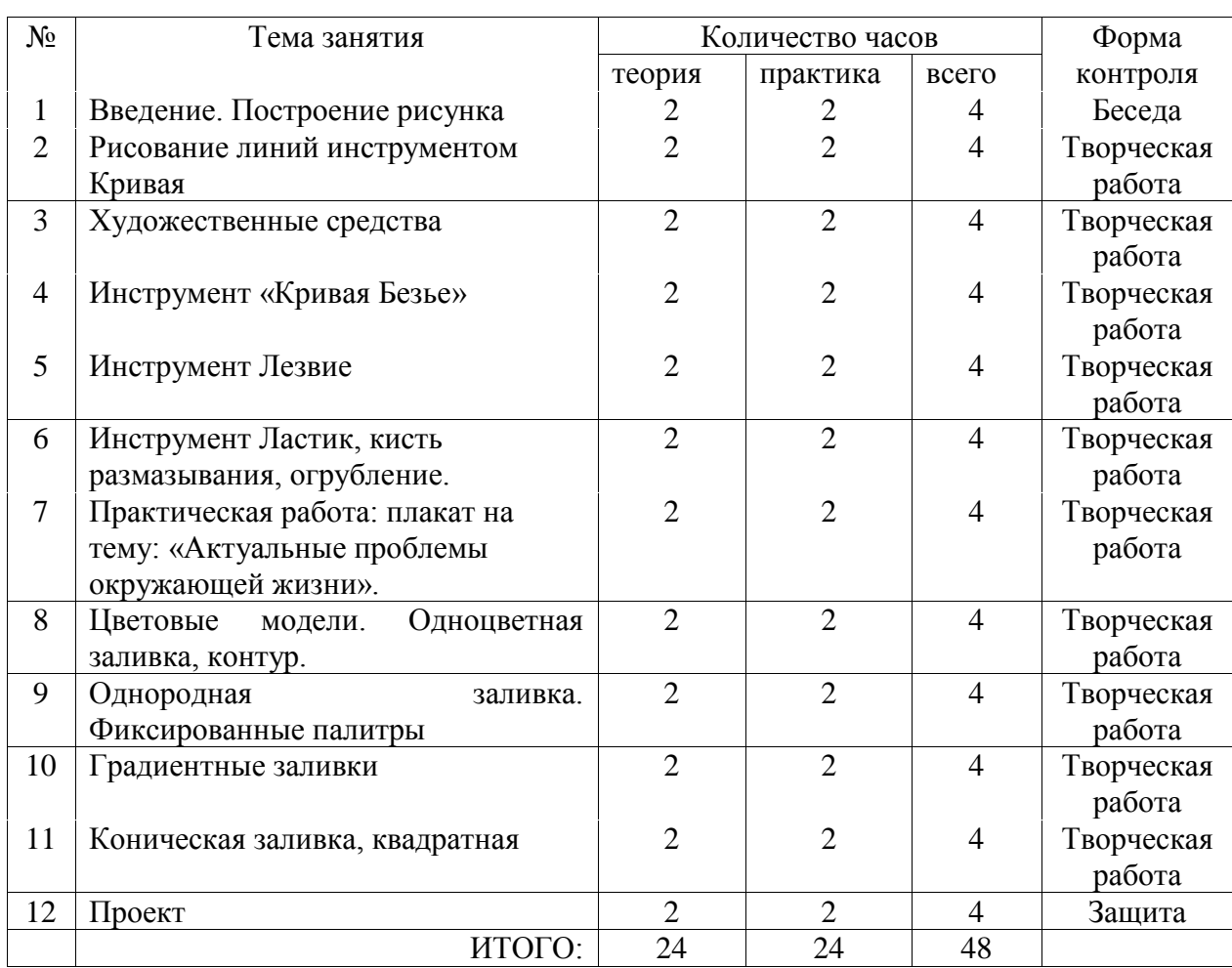

# **МОДУЛЯ «Графический дизайн: Рисунок: построение, линии и цвет»**

# **Содержание 1 Модуля 2 года обучения**

# **«Графический дизайн: Рисунок: построение, линии и цвет»**

# ТЕМА 1 «Введение. Построение рисунка»

## *Теория*

Обводка контуров объектов. Задание параметров контура. Диалоговое окно настроек параметров обводки

*Практическая работа*

Создание линий и фигур из примитивов, работа с контуром.

ТЕМА 2 «Рисование линий инструментом Кривая»

*Теория*

Возможности инструмента Кривая.

*Практическая работа*

Создание фигур произвольной формы, например, Сердце, Облако.

ТЕМА 3 «Художественные средства».

*Теория*

Знакомство с инструментом Художественные средства: Штрих, Кисть, Распылитель, Перо.

*Практическая работа*

Самостоятельная работа: Солнце (с использованием инструмента Штрих)»

ТЕМА 4 «Инструмент «Кривая Безье».

*Теория*

Рисование линий кривой Безье. Редактирование узлов

*Практическая работа*

Самостоятельная работа: Сердце (с помощью инструмента Безье)»

ТЕМА 5 «Инструмент Лезвие».

*Теория*

[Изучение](http://www.lessons-tva.info/edu/inf-word/word_5.html) возможностей инструмента «Лезвие»

*Практическая работа*

Самостоятельная работа: «Яйцо расколотое»

ТЕМА 6 «Инструмент Ластик, кисть размазывания, огрубление»

*Теория*

Изучение свойств инструментов

*Практическая работа*

Обработка фото и рисунков из линий инструментом Ластик

ТЕМА 7 [«Практическая работа: плакат на тему: «Актуальные проблемы окружающей](http://www.lessons-tva.info/edu/inf-word/word_1.html) 

[жизни»](http://www.lessons-tva.info/edu/inf-word/word_1.html) 

*Теория*

Подготовка материалов: фото, слоган для плаката по данной теме.

*Практическая работа*

Создание плаката

ТЕМА 8 [«Цветовые модели. Одноцветная заливка, контур»](http://www.lessons-tva.info/edu/inf-word/word_1.html) 

*Теория*

Рассказ о цветовых моделях.

*Практическая работа*

Работа с заливкой и контуром

ТЕМА 9 «Однородная заливка. Фиксированные палитры».

*Теория*

Выбор цвета из палитры

*Практическая работа*

Самостоятельная работа: цветок, букет.

ТЕМА 10 «Градиентные заливки».

*Теория*

Варианты заливок для разных объектов.

.*Практическая работа*

Самостоятельная работа: Закат; Планета; Радуга. Радиальная заливка

ТЕМА 11 «Коническая заливка, квадратная».

*Теория*

Варианты заливок для разных объектов.

*Практическая работа*

Самостоятельная работа: гофрированное железо.

ТЕМА 12 Проект: разработка плаката на зимнюю тематику.

*Теория*

Разработка идеи плаката, подготовка материалов. *Практическая работа*

Создание плаката.

# **2 МОДУЛЬ «Графический дизайн. Изучение и применение эффектов»**

Цель – Развитие творческих способностей обучающихся посредством создания эффектов

дизайна

Предполагаемый результат

Приобретение навыков в создании эффектов

Форма подведения итогов - проект

# **Учебно-тематический план**

# **2 МОДУЛЯ «Графический дизайн. Изучение и применение эффектов»**

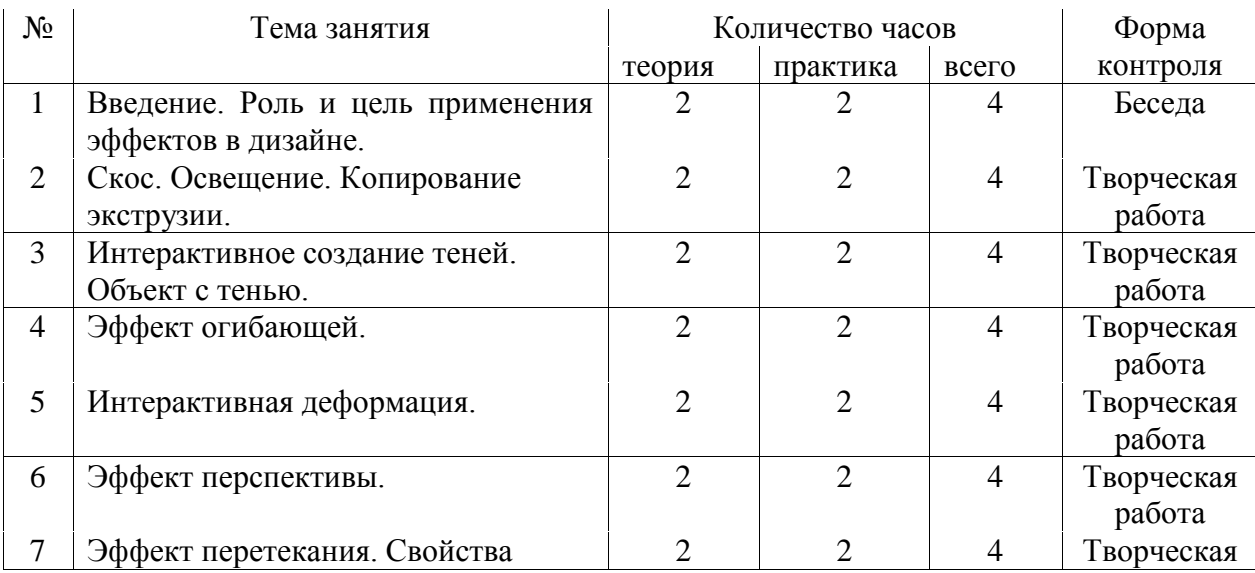

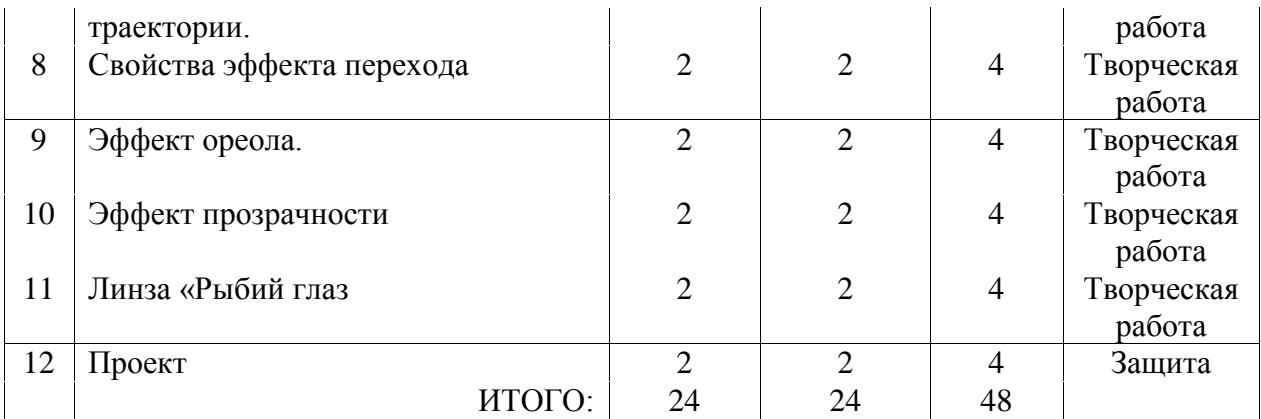

# **Содержание 2 Модуля 2 года обучения**

# **«Графический дизайн. Изучение и применение эффектов»**

# ТЕМА 1 «Введение. Роль и цель применения эффектов в дизайне»

*Теория*

Экструзия (выдавливание) объектов. Точка схода объекта с экструзией. Вращение объектов с экструзией. Заливки объектов с экструзией.

*Практическая работа*

Создание объемной детали.

### ТЕМА 2 «Скос. Освещение. Копирование экструзии»

*Теория*

Изучение свойств инструмента Экструзия.

*Практическая работа*

Доработка объемной детали.

ТЕМА 3 «Инструмент Тень».

*Теория*

Интерактивное создание теней. Объект с тенью.

*Практическая работа*

Рисунок с тенью или свечением (светлая тень), Солнце.

ТЕМА 4 «Эффект огибающей».

*Теория*

Изучение эффекта.

*Практическая работа*

Применение эффекта.

ТЕМА 5 «Инструмент Деформация».

*Теория*

Интерактивная деформация.

# *Практическая работа*

Создание надписи с применением эффекта.

# ТЕМА 6 «Инструмент Перспектива»

*Теория*

Эффект перспективы.

*Практическая работа*

Создание вывески с применением эффекта.

## ТЕМА 7 [«Эффект](http://www.lessons-tva.info/edu/inf-word/word_1.html) перетекания»

*Теория*

Эффект перетекания. Свойства траектории.

*Практическая работа*

Создание узора

ТЕМА 8 «Свойства эффекта [перехода»](http://www.lessons-tva.info/edu/inf-word/word_1.html) 

*Теория*

Прочие параметры перехода. Свойства начального и конечного объекта.

*Практическая работа*

Создание перехода от одной фигуры к другой.

ТЕМА 9 «Эффект ореола».

*Теория*

Изучение свойств эффекта.

*Практическая работа*

Самостоятельная работа: фонарь.

ТЕМА 10 «Эффект прозрачности».

*Теория*

Эффект прозрачности. Линзы. Осветляющая и со сложением цветов.

.*Практическая работа*

Самостоятельная работа: Окно. Витраж.Ваза.

ТЕМА 11 «Линза «Рыбий глаз».

*Теория*

Линза имитации «тепловых портретов», линза негативного изображения. Линза увеличения.

*Практическая работа*

Увеличение на карте.

ТЕМА 12 Практическая работа: разработка проекта «Фантастические миры».

*Теория*

Проект: Фантастические миры.

*Практическая работа*

Создание рисунков на заданную тему.

# **3 МОДУЛЬ «Растровые изображения»**

Цель – Развитие творческих способностей обучающихся посредством создания коллажей

Предполагаемый результат

Приобретение опыта в создании коллажей

Форма подведения итогов – проект

# **Учебно-тематический план**

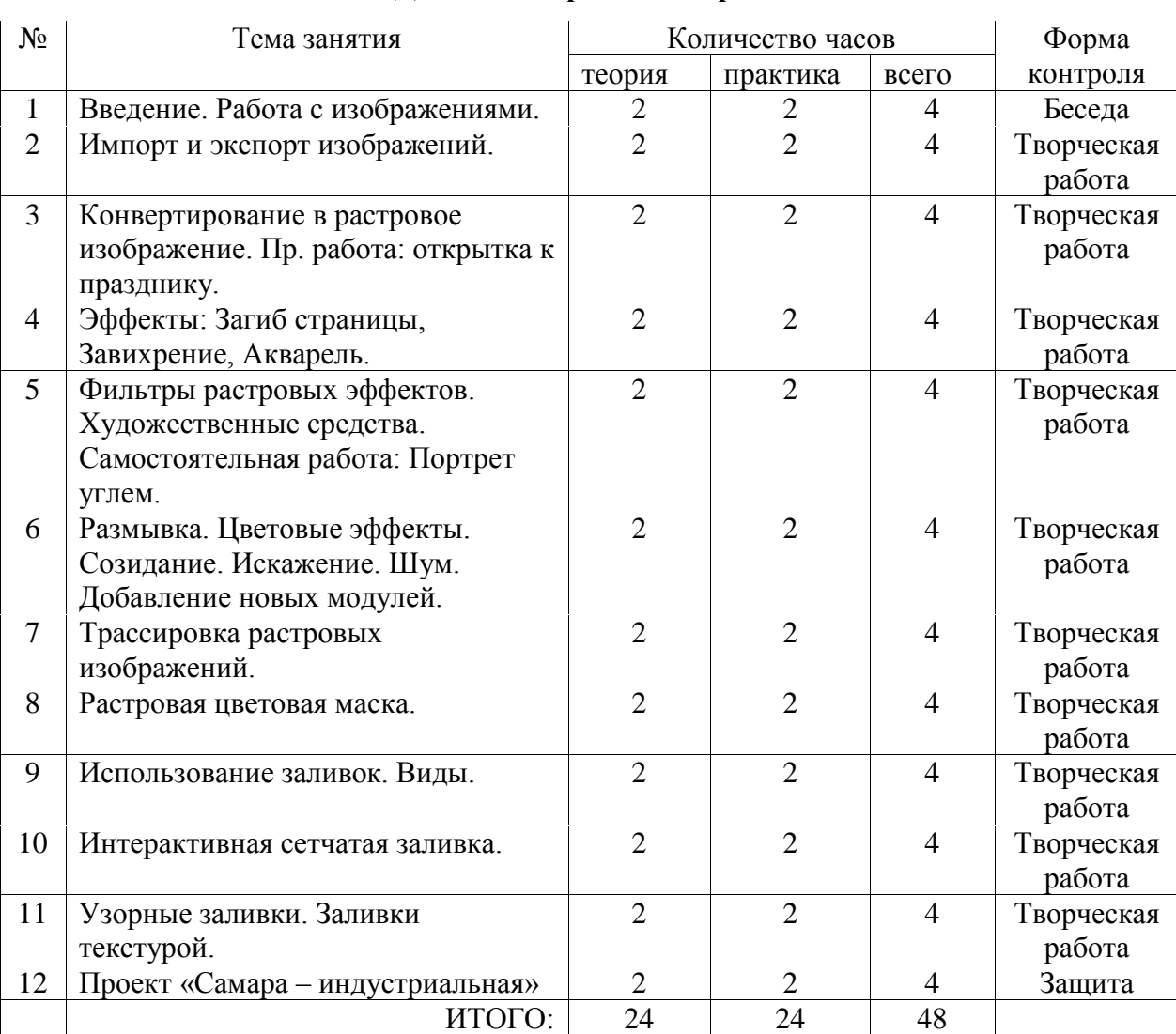

# **3 МОДУЛЯ «Растровые изображения»**

# **Содержание 3 Модуля 2 года обучения «Растровые изображения»**

## ТЕМА 1 «Введение. Работа с изображениями»

*Теория*

Введение. Что такое компьютерные изображения-картинки. Виды, форматы. Скачивание

и сохранение. Авторские права.

*Практическая работа*

Создание папки с картинками.

ТЕМА 2 «Импорт и экспорт»

*Теория*

Импорт и экспорт изображений.

*Практическая работа*

Вставка в документ изображений. Сохранение документа как картинки.

ТЕМА 3 «Конвертирование».

*Теория*

Конвертирование в растровое изображение.

*Практическая работа*

Пр. работа: открытка к празднику.

ТЕМА 4 «Эффекты».

*Теория*

Эффекты: Загиб страницы, Завихрение, Акварель.

*Практическая работа*

Применение эффекта к фотографии.

ТЕМА 5 «Инструмент Художественные средства ».

*Теория*

Фильтры растровых эффектов. Художественные средства.

*Практическая работа*

Самостоятельная работа: Портрет углем.

ТЕМА 6 «Эффекты искажений»

*Теория*

Размывка. Цветовые эффекты. Созидание. Искажение. Шум. Добавление новых модулей.

*Практическая работа*

Изменение картинки с применением эффекта.

ТЕМА 7 «Трассировка»

*Теория*

Трассировка растровых изображений. Пр. работа «Техника будущего».

## *Практическая работа*

Пр. работа «Техника будущего».

ТЕМА 8 «Цветовая маска».

*Теория*

Растровая цветовая маска.

*Практическая работа*

Пр. работа «Техника будущего» (продолжение).

ТЕМА 9 «Заливки».

*Теория*

Использование заливок. Виды.

*Практическая работа*

Самостоятельная работа: Металлы и доски.

ТЕМА 10 «Сетчатая заливка».

*Теория*

Интерактивная сетчатая заливка.

*Практическая работа*

Самостоятельная работа: Галактика.

ТЕМА 11 «Текстуры».

*Теория*

Узорные заливки. Заливки текстурой.

*Практическая работа*

Самостоятельная работа: дома, платье.

ТЕМА 12 Практическая работа: Проект: коллаж «Родные просторы».

*Теория*

Подготовка материалов

*Практическая работа*

Создание плаката на заданную тему.

# **Содержание программы 3 года обучения МОДУЛЬ «Графический дизайн. Текст и цвет»**

Цель – Развитие творческих способностей обучающихся посредством работы с цветом в компьютерном дизайне

Предполагаемый результат

Приобретение опыта в работе с цветом в компьютерном дизайне

Форма подведения итогов – выставка

## **Учебно-тематический план**

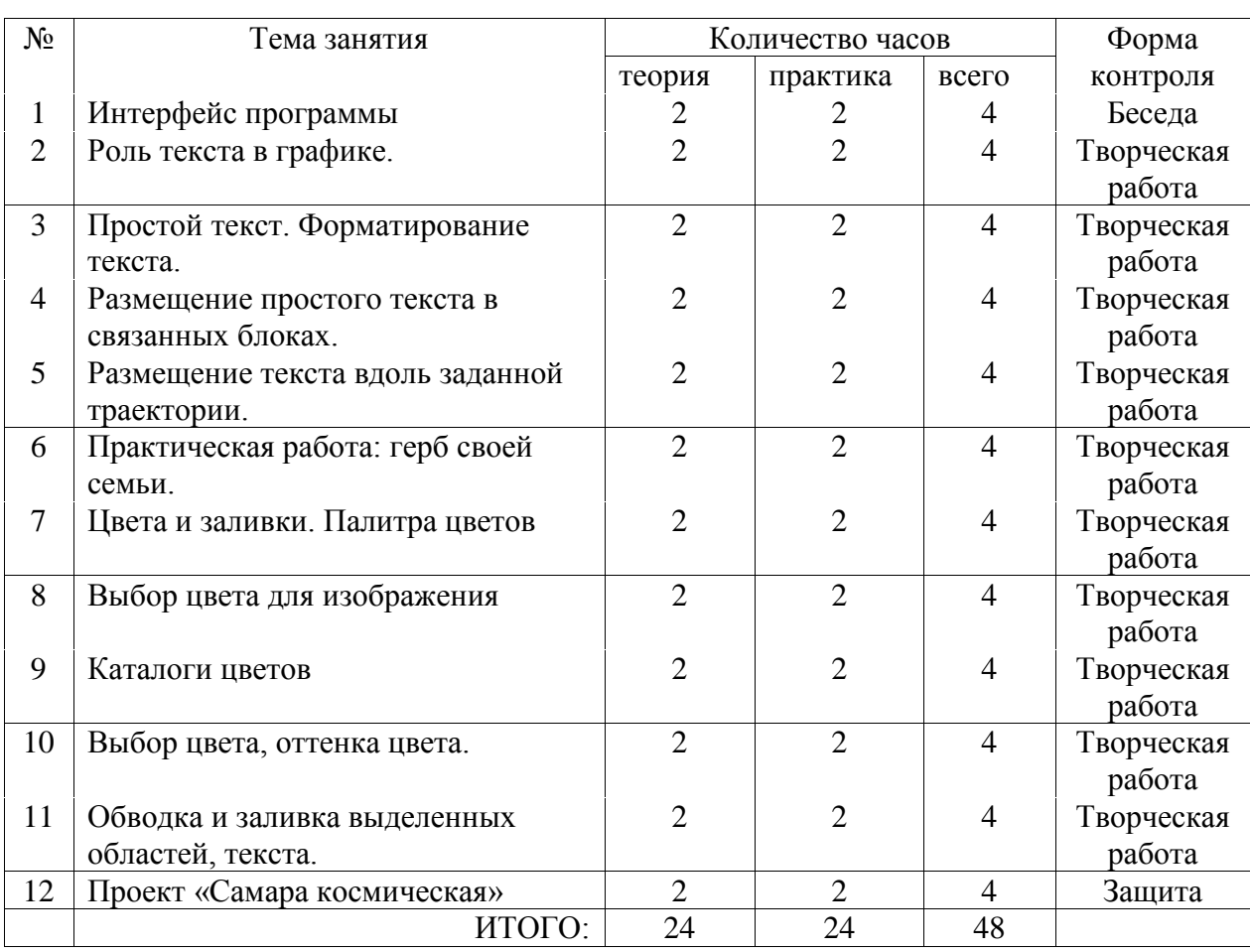

# **1 МОДУЛЯ «Графический дизайн. Текст и цвет»**

# **МОДУЛЬ «**Графический дизайн Области изображения и кисти»

Цель – изучение приемов рисования на компьютере

Предполагаемый результат

Приобретение опыта в рисовании на компьютере

Форма подведения итогов – выставка

# **Содержание 1 Модуля 3 года обучения «Графический дизайн. Текст и цвет»»**

ТЕМА 1 «Интерфейс программы»

*Теория*

Введение. Инструменты программы.

*Практическая работа*

Создание папки с файлами.

ТЕМА 2 «Роль текста в графике»

*Теория*

Способы размещения текста в документе.

*Практическая работа*

Набор текста и его размещение: стихотворение.

# ТЕМА 3 «Простой текст. Форматирование текста».

*Теория*

Способы набора текста. Виды шрифтов.

*Практическая работа*

Пр. работа: Поздравительный текст.

ТЕМА 4 «Размещение простого текста в связанных блоках».

*Теория*

Блоки текста. Наборы символов. Фигурный текст

*Практическая работа*

Создание фигурных надписей.

ТЕМА 5 «Размещение текста вдоль заданной траектории.

*Теория*

Способы размещения текста: вдоль линии, вдоль замкнутой траектории, внутри замкнутой

кривой.

*Практическая работа*

Создание надписей по кругу, по волне и т.д.

ТЕМА 6 «Практическая работа: герб своей семьи»

*Теория*

Изучение интересов семьи, истории семьи.

*Практическая работа*

Создание герба семьи с лозунгом.

ТЕМА 7 «Цвета и заливки. Палитра цветов»

*Теория*

Виды палитр, подбор цвета.

*Практическая работа*

Обои для моего дома.

ТЕМА 8 «Выбор цвета для изображения».

*Теория*

Основы цветовосприятия, теплые, холодные тона.

*Практическая работа*

Пейзаж

ТЕМА 9 «Каталоги цветов».

*Теория*

Каталоги цветов разных форматов.

*Практическая работа*

Рисунок: Закат.

ТЕМА 10 «Выбор цвета, оттенка цвета».

*Теория*

Интерактивная сетчатая заливка.

*Практическая работа*

Рисунок: Закат (продолжение).

ТЕМА 11 «Обводка и заливка выделенных областей, текста».

*Теория*

Обводка и заливка выделенных областей, текста

*Практическая работа*

Вывеска.

ТЕМА 12 Практическая работа «Ракрась мир в свои цвета».

*Теория*

Подготовка материалов

*Практическая работа*

Создание рисунка на заданную тему.

# **Учебно-тематический план**

### **2 МОДУЛЯ «Графический дизайн. Области изображения и кисти»**

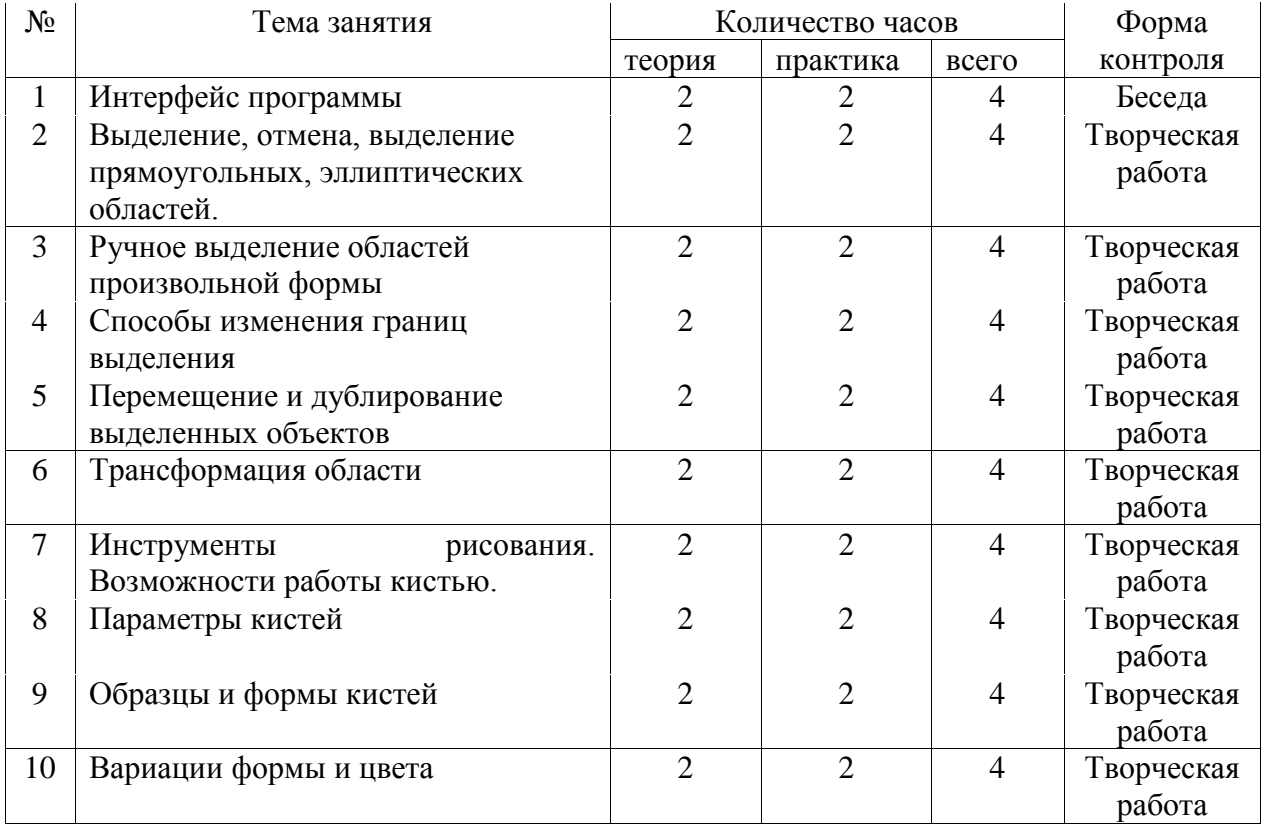

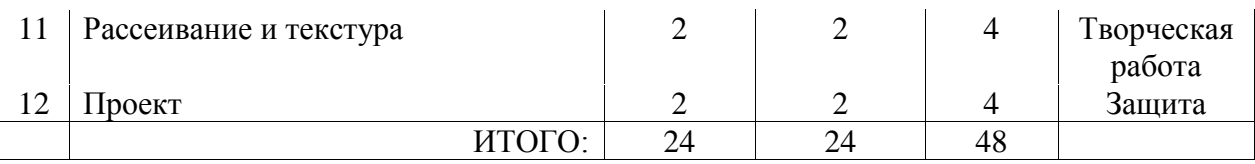

# **Содержание 2 Модуля 3 года обучения**

## **«Графический дизайн. Области изображения и кисти»**

ТЕМА 1 «Интерфейс программы»

*Теория*

Введение. Инструменты программы.

*Практическая работа*

Создание папки с файлами.

ТЕМА 2 «Выделение областей»

*Теория*

Выделение, отмена, выделение прямоугольных, эллиптических областей.

*Практическая работа*

Рисунок: Космос.

ТЕМА 3 «Ручное выделение областей произвольной формы». *Теория*

Выделение с помощью инструментов Кривые.

*Практическая работа*

Рисунок: Туманности в космосе.

ТЕМА 4 «Способы изменения границ выделения»

*Теория*

Способы изменения границ выделения

*Практическая работа*

Рисунок

ТЕМА 5 «Перемещение и дублирование выделенных объектов».

*Теория*

Способы перемещения и копирования

*Практическая работа*

Рисунок: Круги на воде

ТЕМА 6 «Трансформация области»

*Теория*

Способы трансформации

*Практическая работа*

Рисунок: Карта

# ТЕМА 7 «Инструменты рисования. Возможности работы кистью»

*Теория*

Изучение инструментов

*Практическая работа*

Рисунок: Осень

ТЕМА 8 «Параметры кистей».

*Теория*

Выбор кисти, изменение размера, цвета и т.п.

*Практическая работа*

Создание рамок

ТЕМА 9 «Образцы и формы кистей».

*Теория*

Выбор формы кисти

*Практическая работа*

Рисунок: Лес.

ТЕМА 10 «Вариации формы и цвета».

*Теория*

Изучение вариантов

*Практическая работа*

Рисунок: Дерево.

ТЕМА 11 «Рассеивание и текстура».

*Теория*

Выбор текстуры

*Практическая работа*

Дизайн интерьера

ТЕМА 12 Проект «Картина на заданную тему»».

*Теория*

Подготовка материалов

*Практическая работа*

Создание рисунка на заданную тему.

# **3 МОДУЛЬ «Работа в Paint, проекты - презентации»**

Цель – обучение созданию презентаций

Предполагаемый результат

Приобретение опыта в создании презентаций с использованием авторских рисунков

### **Учебно-тематический план**

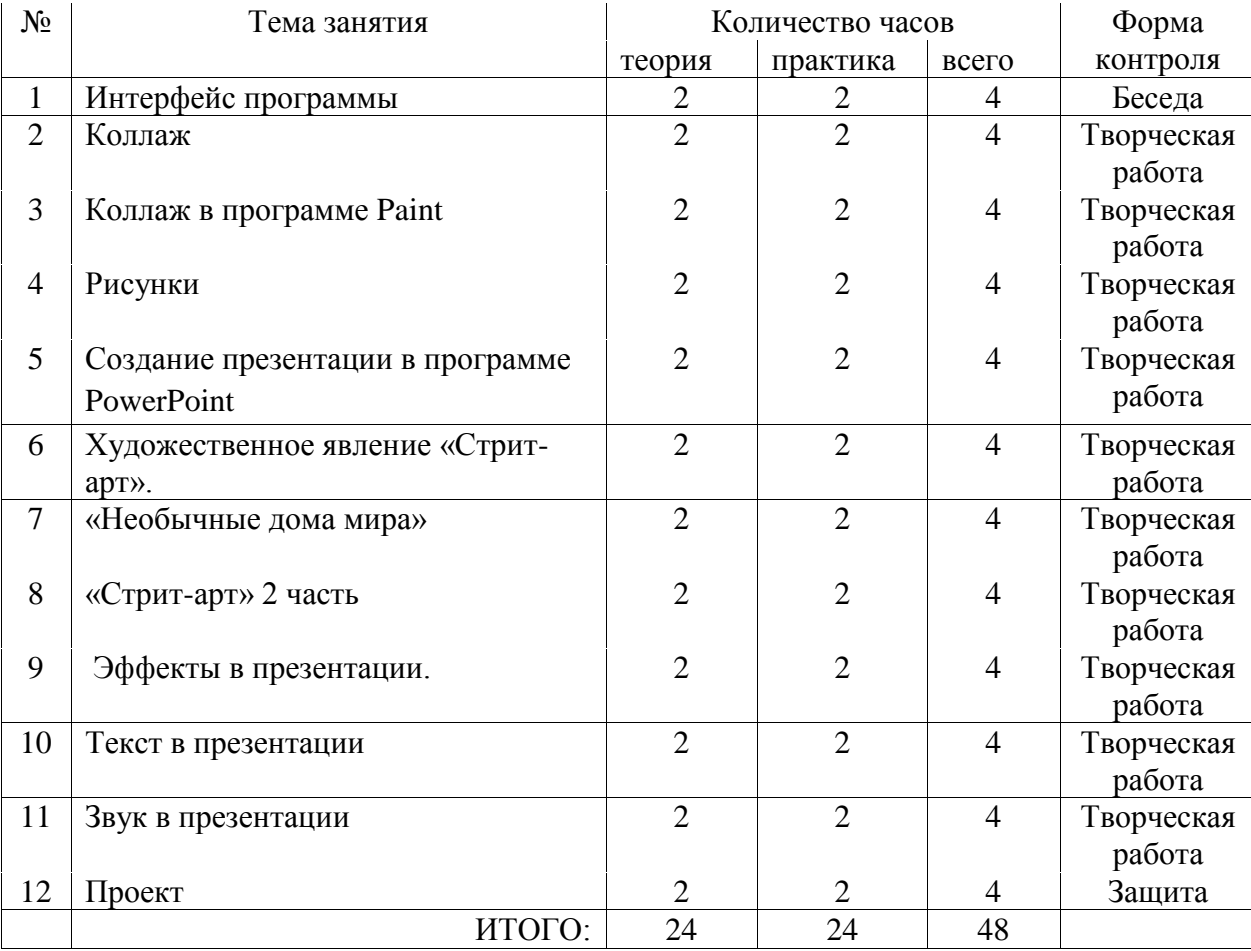

### **3 МОДУЛЯ «Работа в Paint, проекты – презентации»**

# **Содержание 3 Модуля 3 года обучения**

# **«Графический дизайн. Области изображения и кисти»**

# ТЕМА 1 «Интерфейс программы»

*Теория*

«Рисунок в программе Paint».

*Практическая работа*

Выполнить в Paint рисунок из примитивов мультипликационные герои: «Пупырка», «Джейк».

ТЕМА 2 «Коллаж»

*Теория*

Видеоурок по теме: «Коллаж в программе Paint». *Практическая работа*

Пр. работа: коллаж «Домашние животные» - в программе Paint

ТЕМА 3 «Коллаж в программе Paint».

*Теория*

«Коллаж в программе Paint».

*Практическая работа*

Пр. работа: коллаж «75 лет со Дня Победы в Великой Отечественной войне»

ТЕМА 4 «Рисунки»

*Теория*

«Нарисуй за 20 секунд» - простые быстрые рисунки

*Практическая работа*

Пр. работа: проделать задания по тренировке мелкой моторики, креативного мышления и художественных способностей.

ТЕМА 5 «Создание презентации в программе PowerPoint»

*Теория*

«Создание презентации в программе PowerPoint»

*Практическая работа*

Практическая работа: создание презентации «Куйбышев – запасная столица» от 5 слайдов

(факты из истории нашего города 1941-43 гг.)

ТЕМА 6 «Художественное явление «Стрит-арт».

*Теория*

Художественное явление «Стрит-арт».

*Практическая работа*

Практическая работа: Идея и набросок местного стрит-арта.

ТЕМА 7 «Необычные дома мира»

*Теория*

«Необычные дома мира».

*Практическая работа*

Пр. работа «Дом мечты» в программе Paint.

ТЕМА 8 «Стрит-арт, продолжение».

*Теория*

«Стрит-арт».

*Практическая работа*

Практическая работа: Выполнить в Paint рисунок на стену многоквартирного дома.

# ТЕМА 9 «Эффекты в презентации».

*Теория*

Эффекты анимации и переходов при создании презентации.

*Практическая работа*

Практическая работа: дополнить презентацию эффектами.

## ТЕМА 10 «Текст в презентации».

*Теория*

Добавление в презентацию текста в разных вариантах. *Практическая работа*

Практическая работа: начинаем презентацию «Улицы Управленческого городка». Выбираем одну улицу и ищем материал о ней и о том, в честь кого она названа. ТЕМА 11 «Звук в презентации».

*Теория*

«Добавление в презентацию звука».

*Практическая работа*

Пр. задание: продолжаем презентацию «Улицы Управленческого городка».

ТЕМА 12 Практическая работа «Презентация о своей семье»».

*Теория*

Сбор материалов: фото, текст.

*Практическая работа*

Создание презентации.

# **Содержание программы 4 года обучения 1 МОДУЛЬ «Офисные программы»**

Цель – углубление знаний в офисных программах

Предполагаемый результат

Создание усложненных работ в офисных программах

Форма подведения итогов - проект

### **Учебно-тематический план**

# **1 МОДУЛЯ 4 года «Офисные программы»**

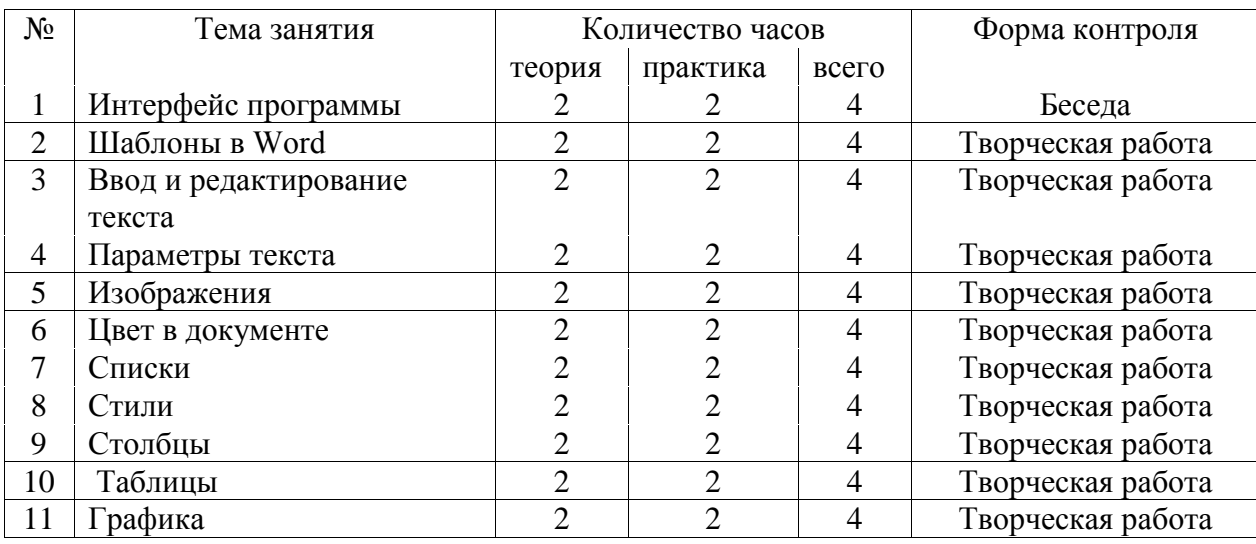

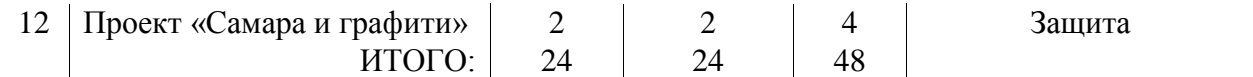

## **Содержание 1 Модуля 4 года обучения**

### **«Офисные программы»**

### ТЕМА 1 «Интерфейс программы»

*Теория*

[Вспоминаем и повторяем Word:](http://www.lessons-tva.info/edu/inf-word/word_1.html) открытие, просмотр, создание и сохранение, закрытие документа Word. Копирование, вставка, формат по образцу.

*Практическая работа*

Пишем рассказ о лете

ТЕМА 2 [«Шаблоны в Word »](http://www.lessons-tva.info/edu/inf-word/word_2.html).

*Теория*

Изучаем шаблоны

*Практическая работа*

Пр. работа: письмо по шаблону.

ТЕМА 3 «Ввод и редактирование текста»

*Теория*

Ввод и редактирование текста документов Word. Изучение метода печати «вслепую»

*Практическая работа*

Пр. работа: набор текста по табличке.

ТЕМА 4 «Параметры текста»

*Теория*

Изменение параметров текста

*Практическая работа*

Практическая работа: меняем вид текста

ТЕМА 5 «Изображения».

*Теория*

Добавление изображений в документ (рисунков, фотографий)

*Практическая работа*

Добавляем фото в рассказ о лете

ТЕМА 6 «Цвет в документе»

*Теория*

Заливка фона, изменение цвета текста, цветное выделение строк

*Практическая работа*

Работа с цветом в рассказе

# ТЕМА 7 «Списки».

*Теория* [Создание](http://www.lessons-tva.info/edu/inf-word/word_8.html) списков, их виды. *Практическая работа* Создаем списки с нумерацией: вещи в отпуск. ТЕМА 8 «Стили». *Теория* [Стили в Word.](http://www.lessons-tva.info/edu/inf-word/word_9.html) *Практическая работа* Пр. работа «Пушкин А.С.» ТЕМА 9 «Столбцы». *Теория* [Размещение данных в столбцах](http://www.lessons-tva.info/edu/inf-word/word_10.html) *Практическая работа* Столбцы с нумерацией и без

# ТЕМА 10 «Таблицы».

*Теория*

Таблицы в Word, [макеты, дизайн таблиц, виды таблиц](http://www.lessons-tva.info/edu/inf-word/word_11.html) 

*Практическая работа*

Таблица сравнения «Кошки и собаки»

ТЕМА 11 «Графика».

*Теория*

[Графика в Word ,](http://www.lessons-tva.info/edu/inf-word/word_12.html) работа с рисунками

*Практическая работа*

Коллаж в программе

ТЕМА 12 Практическая работа «Доклад».

*Теория*

Подготовка рисунков и данных.

*Практическая работа*

Доклад с рисунками и данными, оформленными в таблицу на выбранную тему.

### **2 МОДУЛЬ 4 года обучения**

### **«Графический дизайн. Углубление. Практическое применение»**

Цель – развитие навыков изобразительного наполнения сайта

Предполагаемый результат

Приобретение опыта в создании изобразительного контента для сайтов

Форма подведения итогов – подготовка изображений на сайт

### **Учебно-тематический план**

### **2 МОДУЛЯ «Графический дизайн. Углубление. Практическое применение»**

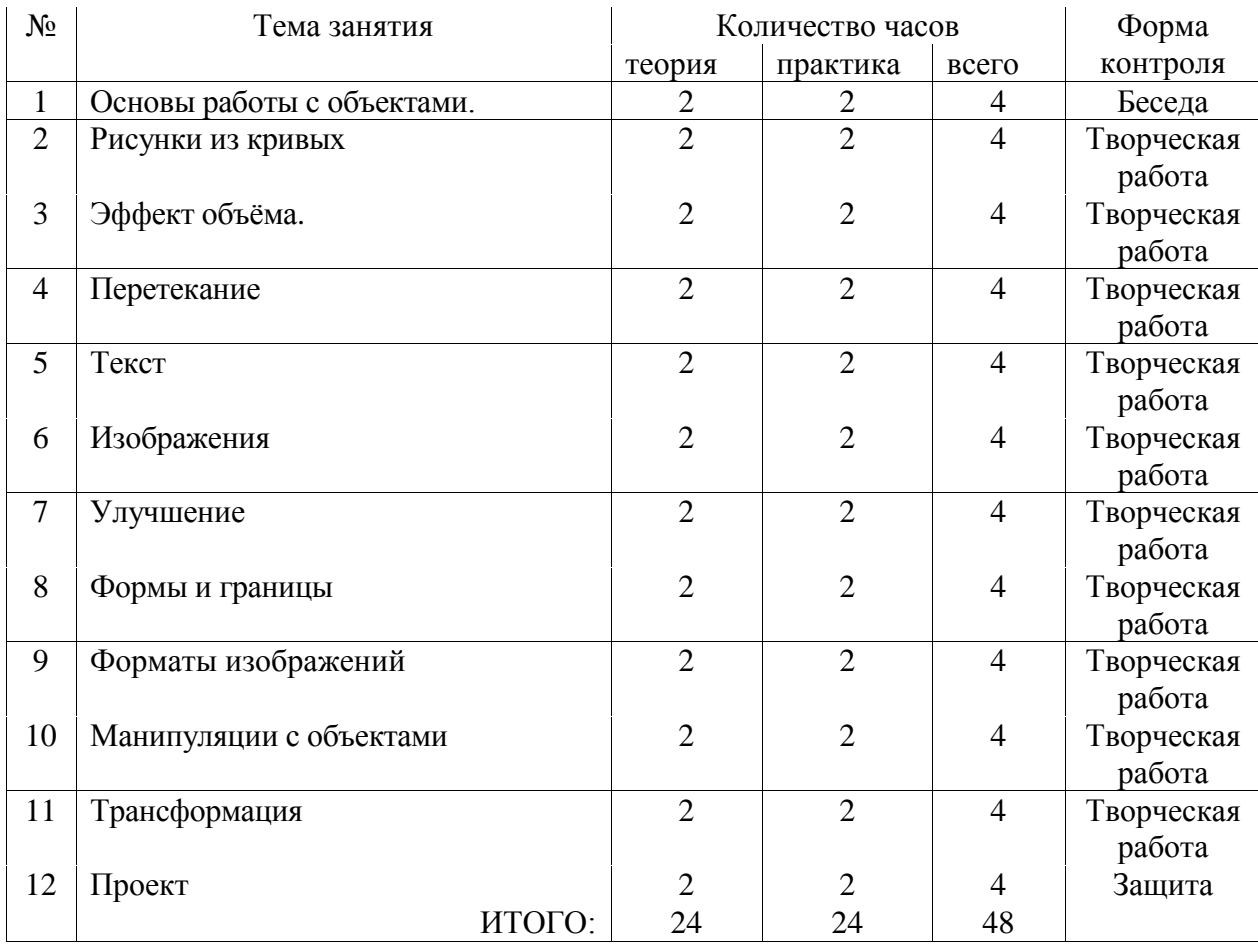

# **Содержание 2 Модуля 4 года обучения**

# **«Графический дизайн. Углубление. Практическое применение»**

ТЕМА 1 «Основы работы с объектами»

*Теория*

Основы работы с объектами. Закраска рисунков. Выделение, отмена, выделение прямоугольных, эллиптических областей.

*Практическая работа*

Рисунок: Медведи

ТЕМА 2 «Рисунки из кривых».

*Теория*

Вспомогательные режимы работы. Создание рисунков из кривых

*Практическая работа*

Рисунок: лицо.

# ТЕМА 3 «Эффект объема»

*Теория*

Методы упорядочения и объединения объектов. Эффект объёма, объемный текст, кромка.

*Практическая работа*

Объемная модель: Шестеренка

ТЕМА 4 «Перетекание»

*Теория*

Перетекание, экструзия (выдавливание)

*Практическая работа*

Рисунок: Радуга.

ТЕМА 5 «Текст».

*Теория*

Работа с текстом

*Практическая работа*

Надписи разными шрифтами.

ТЕМА 6 «Изображения»

*Теория*

Сохранение и загрузка изображений в Corel Draw

*Практическая работа*

Подбор изображений для коллажа

ТЕМА 7 «Улучшение».

*Теория*

Монтаж и улучшение изображений

*Практическая работа*

Работа с подобранными изображениями. ТЕМА 8 «Формы и границы».

*Теория*

Ручное выделение областей произвольной формы. Способы изменения границ выделения

*Практическая работа*

Рисунок: Цветы

ТЕМА 9 «Форматы изображений».

*Теория*

Подготовка графики к использованию в Интернет. JPEG, GIF, PNG. Оптимизация изображения.

*Практическая работа*

Экспорт изображений. ТЕМА 10 «Манипуляции с объектами».

*Теория*

Перемещение и дублирование выделенных объектов

*Практическая работа*

Рисунок: Ваза

ТЕМА 11 «Трансформация».

*Теория*

Трансформация области

*Практическая работа*

Рисунок: Космос

# ТЕМА 12 Проект «Изображения для сайта».

*Теория*

Подготовка изображений

*Практическая работа*

Создание изобразительного наполнения для своего сайта.

# **МОДУЛЬ «Презентации и видеофильмы»**

Цель – научить детей готовить презентации и проекты

Предполагаемый результат

Приобретение опыта в создании презентаций и видеофильмов

Форма подведения итогов – подготовка проекта

### **Учебно-тематический план**

# **3 МОДУЛЯ 4 года обучения «Презентации и видеофильмы»**

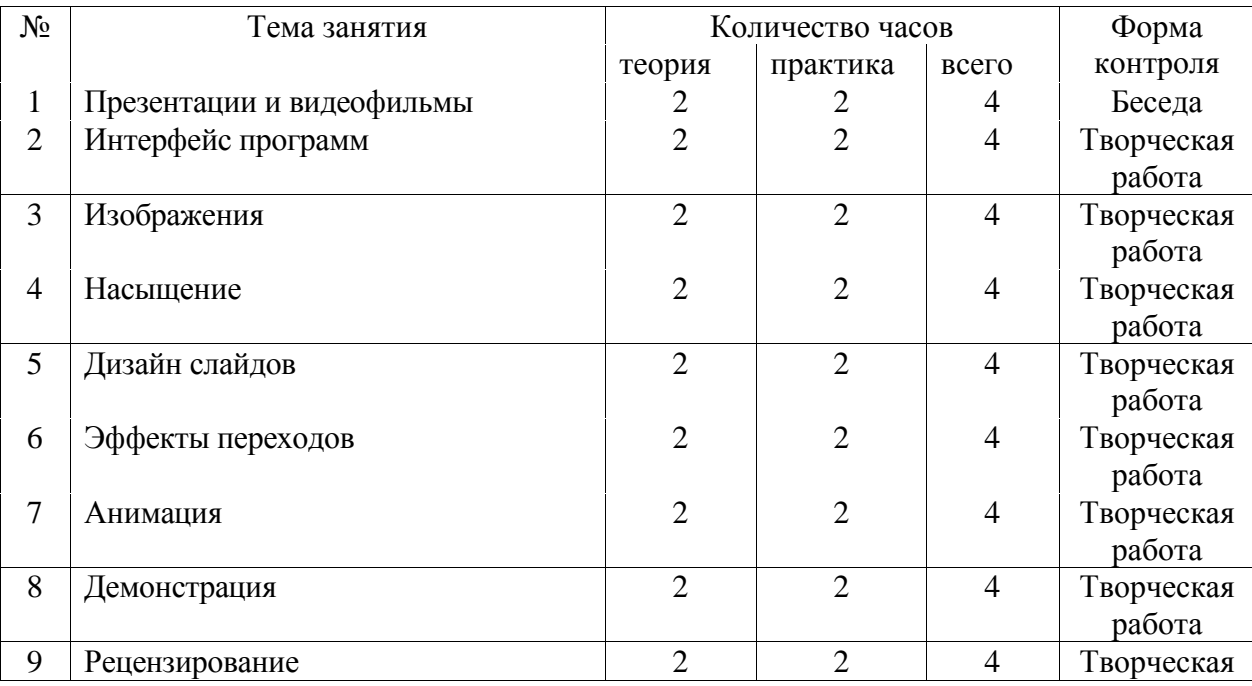

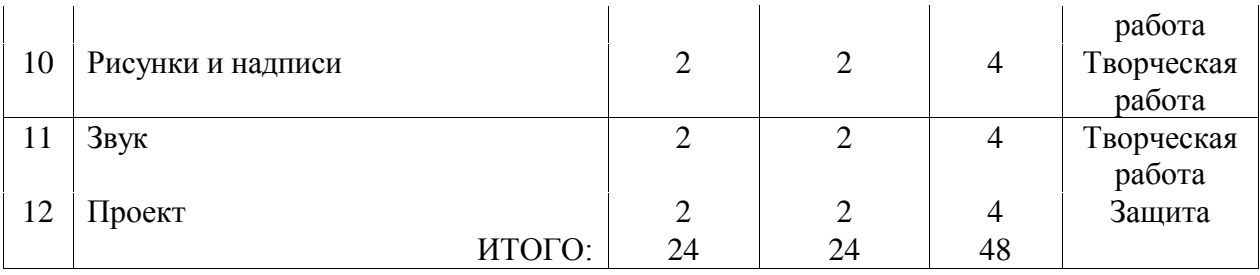

# **Содержание 3 Модуля 4 года обучения**

## **«Презентации и видеофильмы»**

ТЕМА 1 «Презентации и видеофильмы»

*Теория*

Презентации и видеофильмы в программах PowerPoint и ВидеоШоу

*Практическая работа*

Просмотр примеров

ТЕМА 2 «Интерфейс программ».

*Теория*

Интерфейс программ

*Практическая работа*

Создание основ документов

ТЕМА 3 «Изображения»

*Теория*

Добавление изображений

*Практическая работа*

Импорт изображений в работу

ТЕМА 4 «Насыщение»

*Теория*

Насыщение презентации таблицами, диаграммами и пр.

*Практическая работа*

Работа с таблицами и проч.

ТЕМА 5 «Дизайн слайдов».

*Теория*

Собственный дизайн слайдов

*Практическая работа*

Создание дизайна слайдов

ТЕМА 6 «Эффекты переходов»

*Теория*

Эффекты переходов

# *Практическая работа*

### Создание презентации на тему краеведения

ТЕМА 7 «Анимация».

*Теория*

Анимация

*Практическая работа*

Использование гифок ТЕМА 8 «Демонстрация».

*Теория*

Показ слайдов и настройка демонстрации

*Практическая работа*

Выбор лучшей работы и показ

ТЕМА 9 «Рецензирование».

*Теория*

Рецензирование и орфография

*Практическая работа*

Экспорт изображений. ТЕМА 10 «Рисунки и надписи».

*Теория*

Работа с рисунками в слайдах Работа с надписями в слайдах

*Практическая работа*

Рисунок: Добавление в презентации фото, надписей.

ТЕМА 11 «Звук».

*Теория*

Добавление кадров. Добавление звука. Запись звука, сопровождающего видеопрезентацию.

*Практическая работа*

Подбор и добавление музыки и записей голоса в презентации.

ТЕМА 12 Проект.

*Теория*

Подготовка материалов для презентации

*Практическая работа*

Проект: презентация в программе ВидеоШоу «Из истории техники».

### **4. Воспитательная работа**

В группах со смешанной возрастной категорией обучающихся, воспитательная работа строиться на базе общих целевых приоритетов, связанных с возрастными особенностями воспитанников. Но это *не означает игнорирования других составляющих общей цели воспитания*. Приоритет — это то, чему педагогам, работающим со школьниками конкретной возрастной категории, предстоит уделять большее, но не единственное внимание.

В воспитании детей младшего школьного возраста таким целевым приоритетом является создание благоприятных условий для усвоения школьниками социально значимых знаний – знаний основных норм и традиций того общества, в котором они живут:

- быть любящим, послушным и отзывчивым сыном (дочерью), братом (сестрой), внуком (внучкой); уважать старших и заботиться о младших членах семьи; выполнять посильную для ребёнка домашнюю работу, помогая старшим;

- быть трудолюбивым, следуя принципу «делу — время, потехе — час» как в учебных занятиях, так и в домашних делах, доводить начатое дело до конца;

- знать и любить свою Родину – свой родной дом, двор, улицу, город, село, свою страну;

- беречь и охранять природу (ухаживать за комнатными растениями в классе или дома, заботиться о своих домашних питомцах и, по возможности, о бездомных животных в своем дворе; подкармливать птиц в морозные зимы; не засорять бытовым мусором улицы, леса, водоёмы);

- проявлять миролюбие — не затевать конфликтов и стремиться решать спорные вопросы, не прибегая к силе;

- стремиться узнавать что-то новое, проявлять любознательность, ценить знания;

- быть вежливым и опрятным, скромным и приветливым;

- соблюдать правила личной гигиены, режим дня, вести здоровый образ жизни;

- уметь сопереживать, проявлять сострадание к попавшим в беду; стремиться устанавливать хорошие отношения с другими людьми; уметь прощать обиды, защищать слабых, по мере возможности помогать нуждающимся в этом людям; уважительно относиться к людям иной национальной или религиозной принадлежности, иного имущественного положения, людям с ограниченными возможностями здоровья;

- быть уверенным в себе, открытым и общительным, не стесняться быть в чём-то непохожим на других ребят; уметь ставить перед собой цели и проявлять инициативу, отстаивать своё мнение и действовать самостоятельно, без помощи старших.

43

В воспитании детей подросткового возраста, приоритетом является создание благоприятных условий для развития социально значимых отношений школьников, и, прежде всего, ценностных отношений:

- к семье как главной опоре в жизни человека и источнику его счастья;

- к труду как основному способу достижения жизненного благополучия человека, залогу его успешного профессионального самоопределения и ощущения уверенности в завтрашнем дне;

- к своему отечеству, своей малой и большой Родине как месту, в котором человек вырос и познал первые радости и неудачи, которая завещана ему предками и которую нужно оберегать;

- к природе как источнику жизни на Земле, основе самого ее существования, нуждающейся в защите и постоянном внимании со стороны человека;

- к миру как главному принципу человеческого общежития, условию крепкой дружбы, налаживания отношений с коллегами по работе в будущем и создания благоприятного микроклимата в своей собственной семье;

- к знаниям как интеллектуальному ресурсу, обеспечивающему будущее человека, как результату кропотливого, но увлекательного учебного труда;

- к культуре как духовному богатству общества и важному условию ощущения человеком полноты проживаемой жизни, которое дают ему чтение, музыка, искусство, театр, творческое самовыражение;

- к здоровью как залогу долгой и активной жизни человека, его хорошего настроения и оптимистичного взгляда на мир;

- к окружающим людям как безусловной и абсолютной ценности, как равноправным социальным партнерам, с которыми необходимо выстраивать доброжелательные и взаимоподдерживающие отношения, дающие человеку радость общения и позволяющие избегать чувства одиночества;

- к самим себе как хозяевам своей судьбы, самоопределяющимся и самореализующимся личностям, отвечающим за свое собственное будущее.

В воспитании детей юношеского возраста, приоритетом является создание благоприятных условий для приобретения школьниками опыта осуществления социально значимых дел:

- опыт дел, направленных на заботу о своей семье, родных и близких;

- трудовой опыт, опыт участия в производственной практике;

- опыт дел, направленных на пользу своему родному городу или селу, стране в целом, опыт деятельного выражения собственной гражданской позиции;

44

- опыт природоохранных дел;

- опыт разрешения возникающих конфликтных ситуаций в школе, дома или на улице;

- опыт самостоятельного приобретения новых знаний, проведения научных исследований, опыт проектной деятельности;

- опыт изучения, защиты и восстановления культурного наследия человечества, опыт создания собственных произведений культуры, опыт творческого самовыражения;

- опыт ведения здорового образа жизни и заботы о здоровье других людей;

- опыт оказания помощи окружающим, заботы о малышах или пожилых людях, волонтерский опыт;

- опыт самопознания и самоанализа, опыт социально приемлемого самовыражения и самореализации.

 Воспитательная работа в детском объединении ведется в соответствии с дорожной картой воспитательной программы учреждения и входит в календарно-тематический план программы: участие в социально-значимых мероприятиях, выставках.

 Формы воспитательной деятельности могут быть самыми разными: рассказ, беседа, дискуссия, конкурс, игра, игры ролевые и деловые, экскурсия, КТД и т.п.

## **5. Методическое обеспечение программы**

*Информационно-методическое обеспечение*

- Распечатки заданий к урокам
- Папки с набором примеров заданий (распечатанные)
- Папки на каждом ПК по темам практических занятий

 *Применяемые технологии и средства обучения и воспитания:*

 В образовательно процессе используются элементы педагогических технологий проектной деятельности, модульного обучения.

 Средства обучения: визуальные: плакаты с работами, представленными на конкурс, по тематике конкурсов; аудиовизуальные: видеосюжеты на темы занятий.

 *Материально-техническое обеспечение:*

Занятия по программе проводятся на базе ЦДЮТТ «Импульс». Занятия организуются в кабинетах, соответствующих требованиям СанПиН и технике безопасности.

В кабинетах имеется следующее оборудование:

комплект компьютер + монитор + клавиатура + мышь – 8 комплектов принтер

### **Список литературы и Интернет ресурсов**

### для педагогов

- 1. Андриенко О.: Общие основы педагогики. Практикум Флинта, 2024. 108 с.
- 2. Брыксина О.Ф., Пономарева Е.А., Сонина М.Н.: Информационнокоммуникационные технологии в образовании.- ИНФРА-М, 2019. - 549 с.
- 3. Руденко А. М., Самыгин С.И., Бурмистров В.С.: Педагогика. Учебное пособие Феникс, 2024. – 160 с.
- 4. Шестаков В.П. Идеи эстетического воспитания. М., 1973. 290 с. для обучающихся
- 1. Как работать в Paint? Мой компьютер. Программное обеспечение [Электронный ресурс] URL: http://procomputer.su
- 2. Необычные дома мира [Электронный ресурс] URL: https://7dach.ru/SilVA/10-samyhneobychnyh-domov-mira-5171.html
- 3. Основы графического дизайна [Электронный ресурс] URL: https://pentaschool.ru/program/osnovy-graficheskogo-dizajna
- 4. Техно-дизайн [Электронный ресурс] URL: https://vk.com/id516938720
- 5. Энциклопедия для детей. Искусство. М.: «Аванта +», 2011.- 360 с.